# 청년연계형 내일채움공제 매뉴얼

## 1.청년연계형 신청(기업) 2.청년연계형 신청(핵심인력)

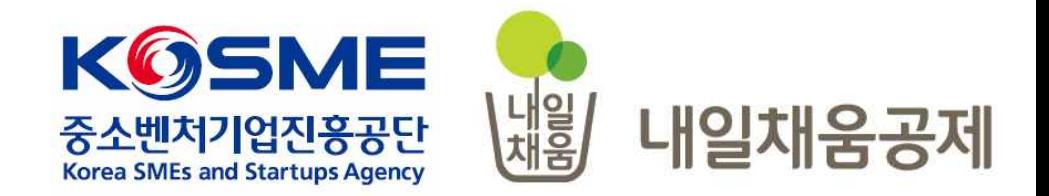

## [ 청년연계형 내일채움공제 가능기간 ]

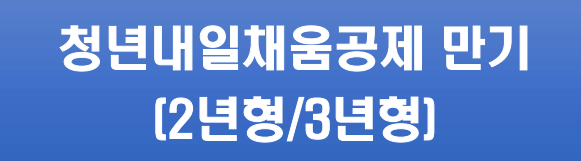

청년연계형 내일채움공제 (3년형)

**\*만기공제금 수령/미수령 여부 관계없이, 청년연계형 내일채움공제 가입 가능 다만, 만기공제금 미수령시에는 기업이 반드시 내일채움공제 청년연계형 신청 후 청년내일채움공제 만기 신청(미수령)을하고 승인 이후 가능하다는점을 알려드립니다.**

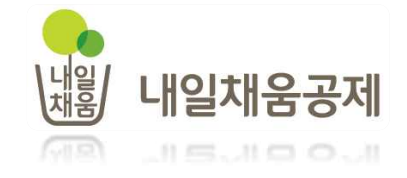

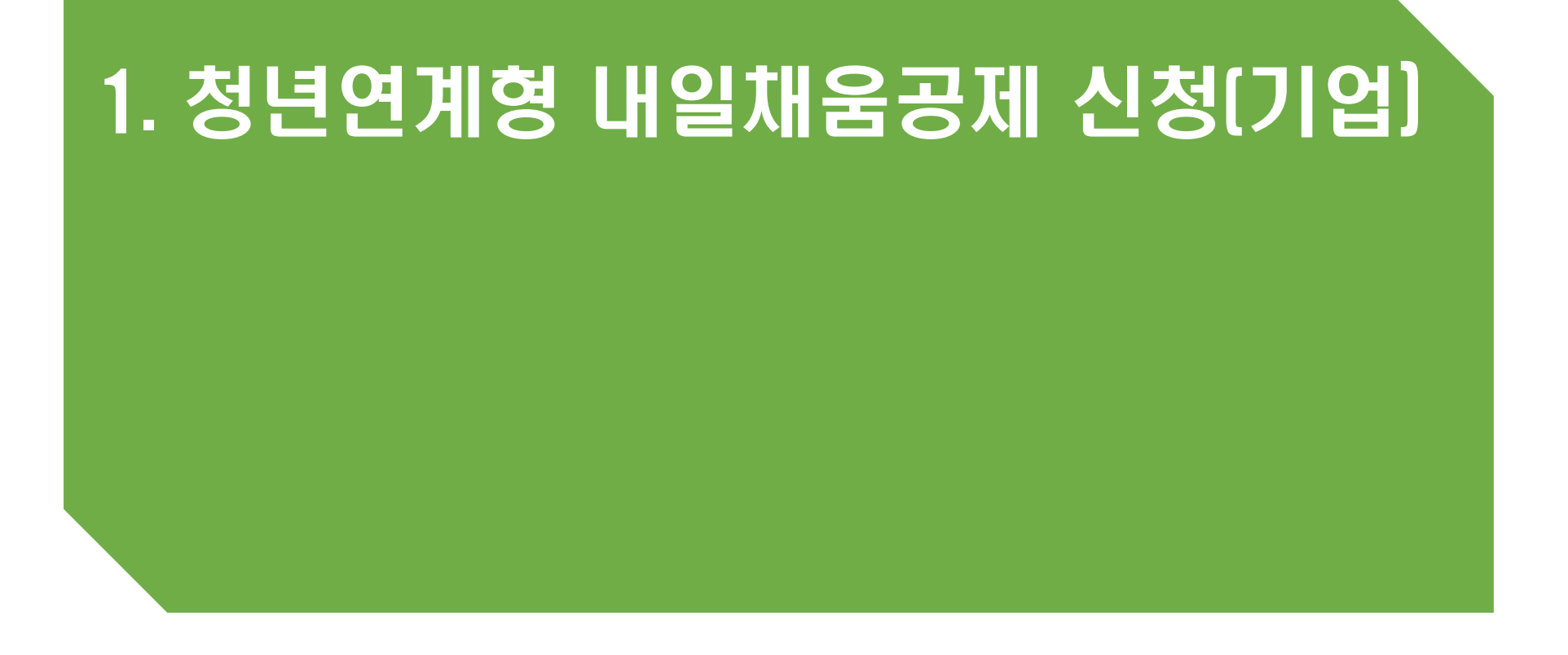

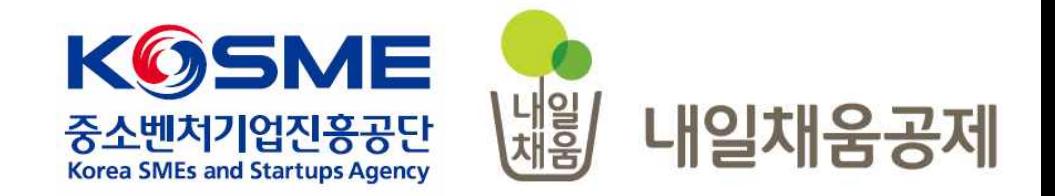

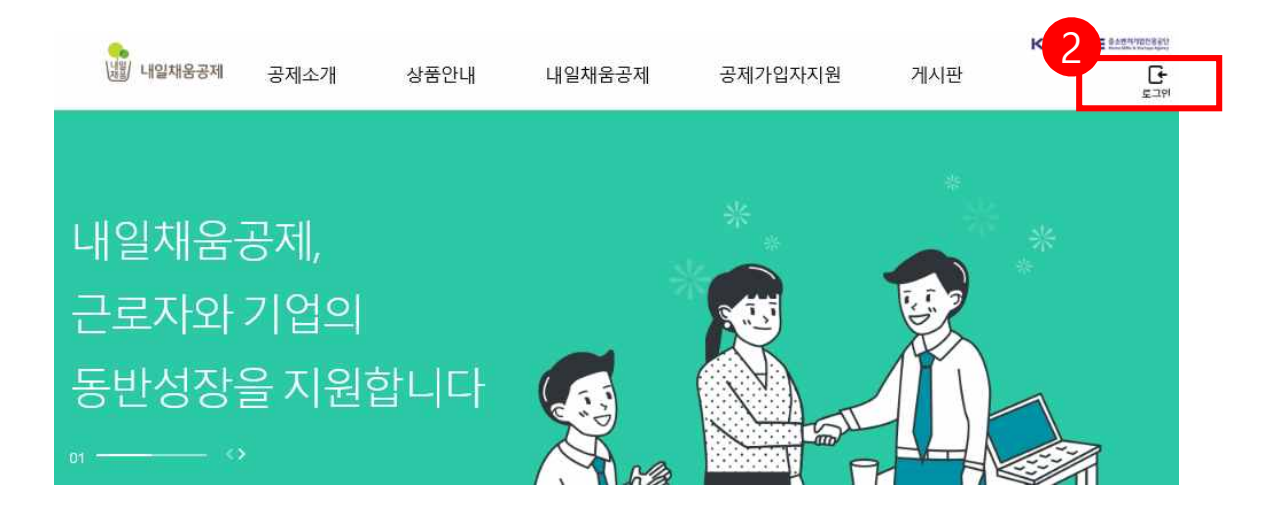

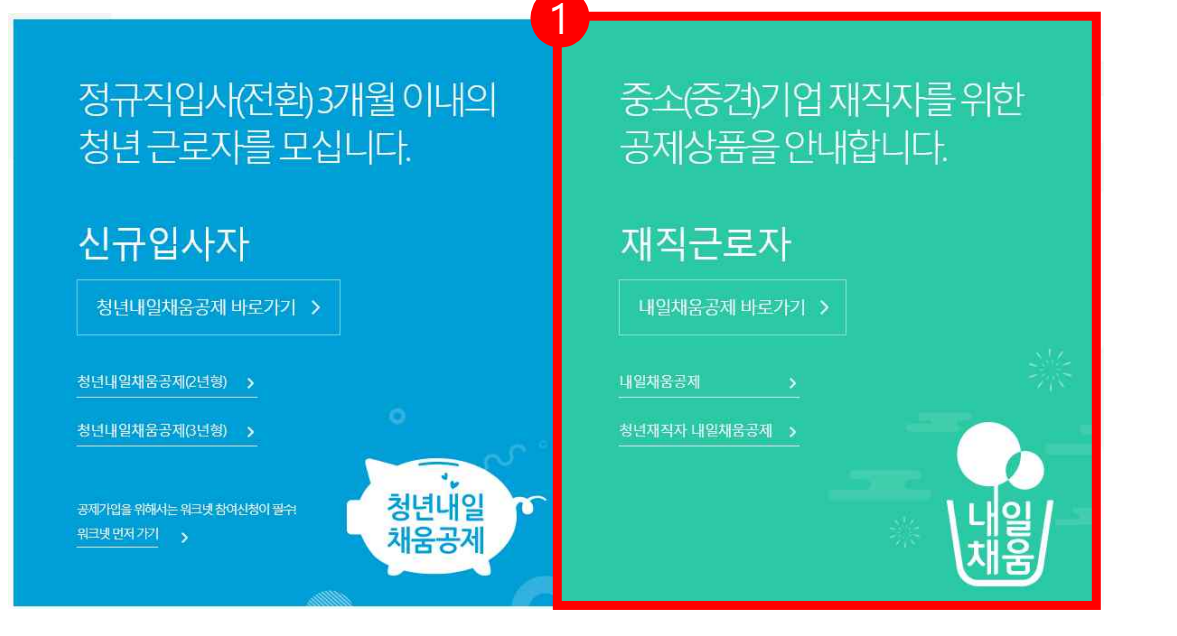

- 2. 우측 상단의 **[로그인]** 버튼을 클릭합니다.
- 메인페이지로 이동합니다.
- 1. [내일채움공제]를 클릭하여

## 내일채움공제에 오신 것을 환영합니다.

내일채움공제 회원가입은 워크넷과 중소벤처기업진흥공단과 별개의 청약관리를 위한 회원제입니다. 기존 청약가입자는 회원정보갱신을 위해 "공인인증갱신/변경"을 이용해주세요.

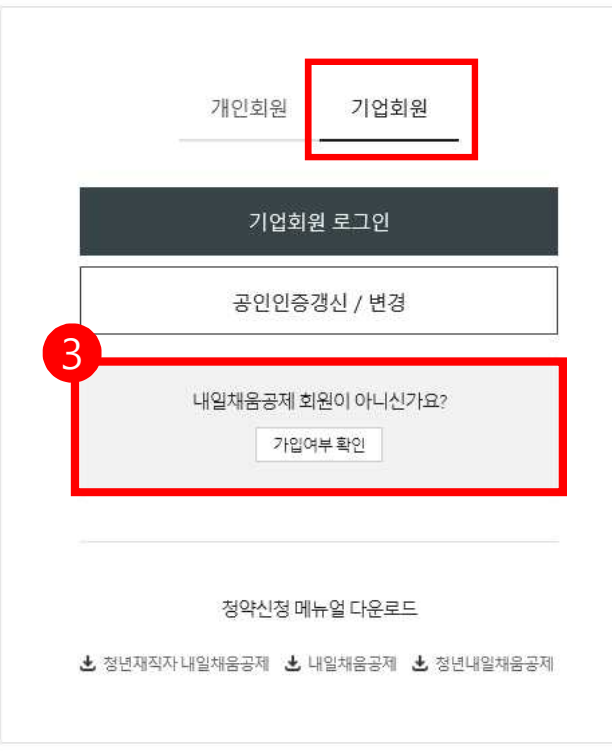

3. **[가입여부 확인]**을 클릭하여

가입여부 확인 후,

- 내일채움공제 회원으로 가입합니다.
- **★ 공동인증서 필요**
- **★ 이미 회원가입을 한 경우, 중앙의 로그인 버튼을 눌러 로그인 합니다.**

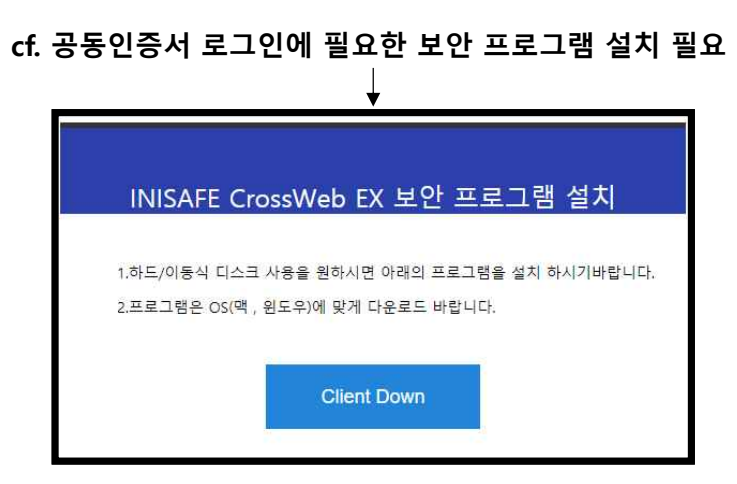

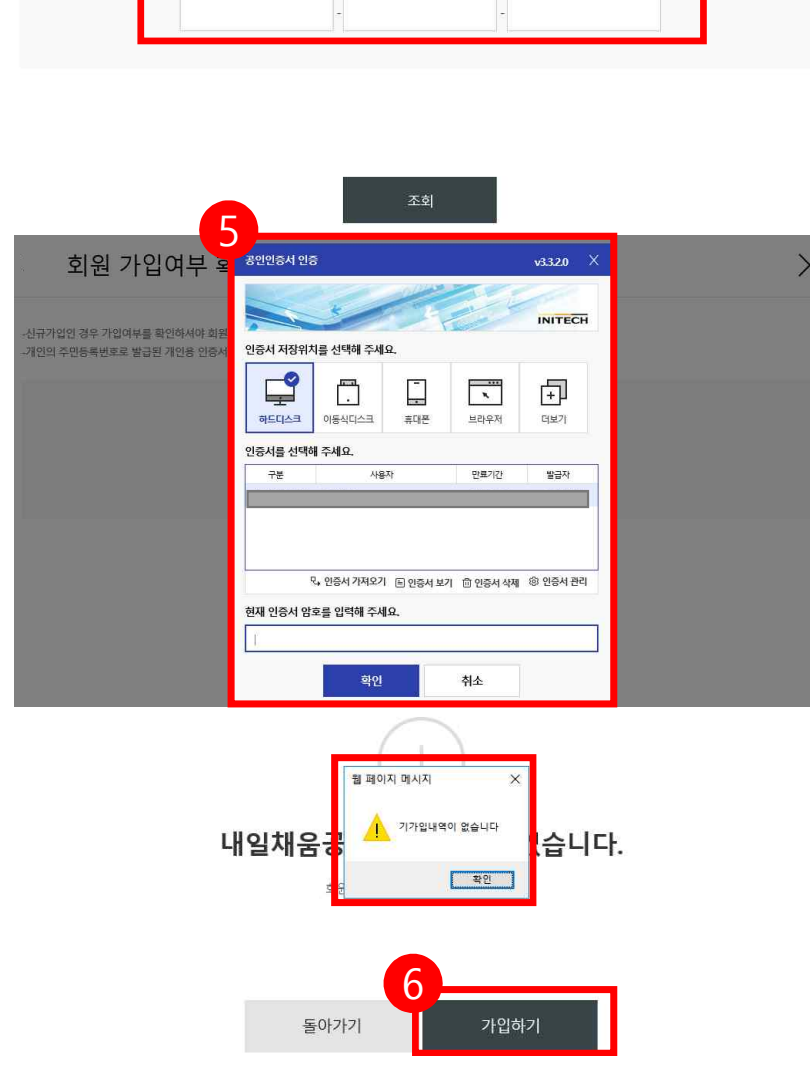

## 6. 기가입내역이 없을 경우, **[가입하기]** 버튼을 눌러 회원가입 합니다.

5. 기업 공동인증서 암호를 입력합니다.

4. 사업자등록번호를 입력하여 조회합니다.

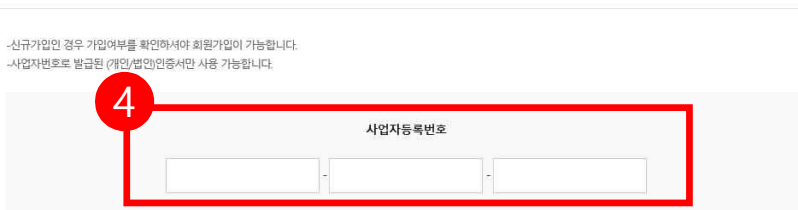

기업회원 가입여부 확인

 $\times$ 

#### ◆ 참고1. 회원가입 화면

#### \* 공동인증서 필요

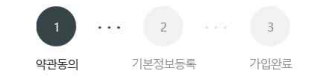

#### 약관동의

⊙ 전체동의

수집 • 이용 목적

수집 • 이용할 항목

보유 · 이용 기간

⊙ 수집·이용에 관한 사항

- 중소기업 핵심인력 성과보상공제 계약, 유지, 관리, 정책자료 활용 등

\*주민등록번호의 경우, 「중소기업 인력지원 특별법 시행령」 제30조의9에 따라 수집

기업 및 개인(신용)정보 수집·이용·제공 동의

기업 및 개인(신용)정보 수집·이용제공 동의 중소기업 핵심인력 성과보상공제 계약과 관련하여 중소벤처기업진흥공단이 본인의 개인(신용)정보를 수집·이용하거나 제3 자 에게 제공하고자 하는 경우에는 「개인정보보호법」, 제15조 제1항 제1호, 제17조 제1항 제1호, 제23조 제1호, 제24조 제1항 제1호, 「신용정보의 이용 및 보호에 관한 법률」, 제 32조 제1항 및 제33조에 따라 본인의 동의를 얻어야 합니다. 이에 본인은 중소벤처기업진흥공단이 아래의 내용과 같이 본인의 개인(신용)정보를 수집 이용 또는 제공하는 것에 동의합니다.

#### ⊙ 제공에 관한 사항

제공받는 자 - 중소벤처기업부, 기타 정부 및 공공기관, 공제가입 대행기관, 단체상해보험 협약보험사

제공받는 자의 이용 목적 - 공공기관 정책자료, 단체보험 가입, 보험금 지급, 공제가입 • 변경 • 지급신청 대행 등에 활용

제공할 항목 - 성명, 주민등록번호 등 고유식별정보, 주소, 연락처, 경력사항 등

보유 · 이용 기가 .<br>- 정보가 제공된 날로부터 제공된 목적을 당성할 때까지 보유 이용됩니다 제공된 목적 당성 후 에는 위에 기재된 이용 목적과 관련된 분쟁 해결, 민원처리 등 필요한 범위 내에서만 보유이용됩니다.

동의를 거부할 권리에 관한 사항 - 위 정보의 제공에 관한 등의는 계약의 체결 및 이행을 위하여 필수적이므로, 위 사항에 등의하셔야만 계약청약, 승낙 및 유지가 가능합니다.

⊙ 고유식별정보 동의 : 본인은 중소벤처기업진흥공단이 위 목적으로 다음과 같은 본인의 고유식별정보를 수집이용제공조회하는 것에 동의합니다.

\* 고유식별정보: 주민등록번호, 운전면허번호, 여권번호, 외국인등록번호 등

⊙ (선택)정보/광고 전송을 위한 개인정보 수집 및 이용 동의

수집 이용 목적 - 중소기업 핵심인력 성과보상공제 계약, 유지, 관리, 정책자료 활용 등 수집 이용할 항목

- 성명, 주민등록번호 등 고유식별정보, 자택 주소, 전자우편 주소, 연락처, 휴대전화번호, 업체명, 업체 주소, 업체연락처, 계좌정보 등

동의를 거부할 권리에 관한 사항

- 위 개인(신용)정보의 수집 이용에 관한 동의는 계약의 체결 및 이행을 위하여 필수적이므로, 위 사항에 동의하셔야만 계약청약, 승낙 및 유지 등이 가능합니다.

- 수집 이용에 관한 동의일로부터 계약 종료일까지 위 목적을 위하여 보유 이용됩니다. 단, 계약종료일 후에는 분쟁 해결, 민원처리 등의 업무만을 위해 보유 이용됩니다.

- 성명, 주민등록번호\* 등 고유식별정보, 자택 주소, 전자우편 주소, 연락처, 휴대전화번호, 업체명, 업체 주소, 업체연락처, 계좌정보 등

돌아가기 다음단계

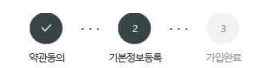

· 개인의 주민등록번호로 발급된 개인용 인증서만 사용 가능합니다. - " - 그리고 그리고 그리고 " - 그리고 " 그리고 " - 그리고 그리고 "<br>- 주소 입력이 제대로 진행안되시는 분들은 인터넷 익스플로러 오른쪽 상단에 '옵션' - '보안 - '신뢰할 수 있는 사이트' - '사이트 버튼 클락' - 'http://\*juso.gold' 와 "https://\*sbcplan.crkr를 추가해주세요. - 신뢰하는 사이트 추가 후 브라우저는 꼭 재시작해주세요!

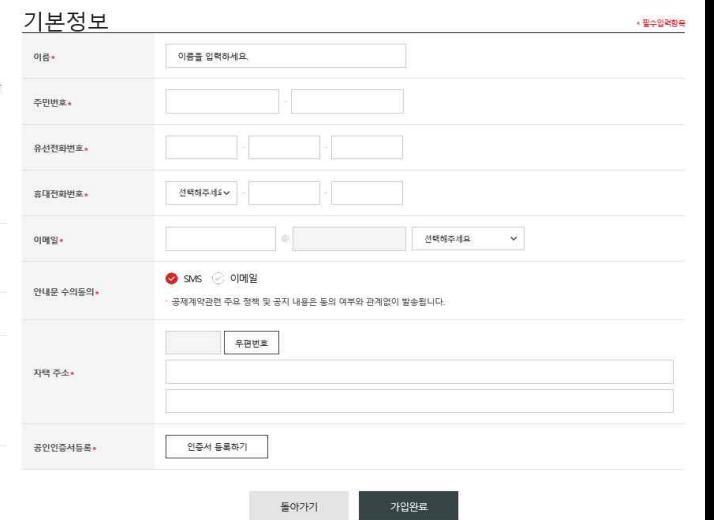

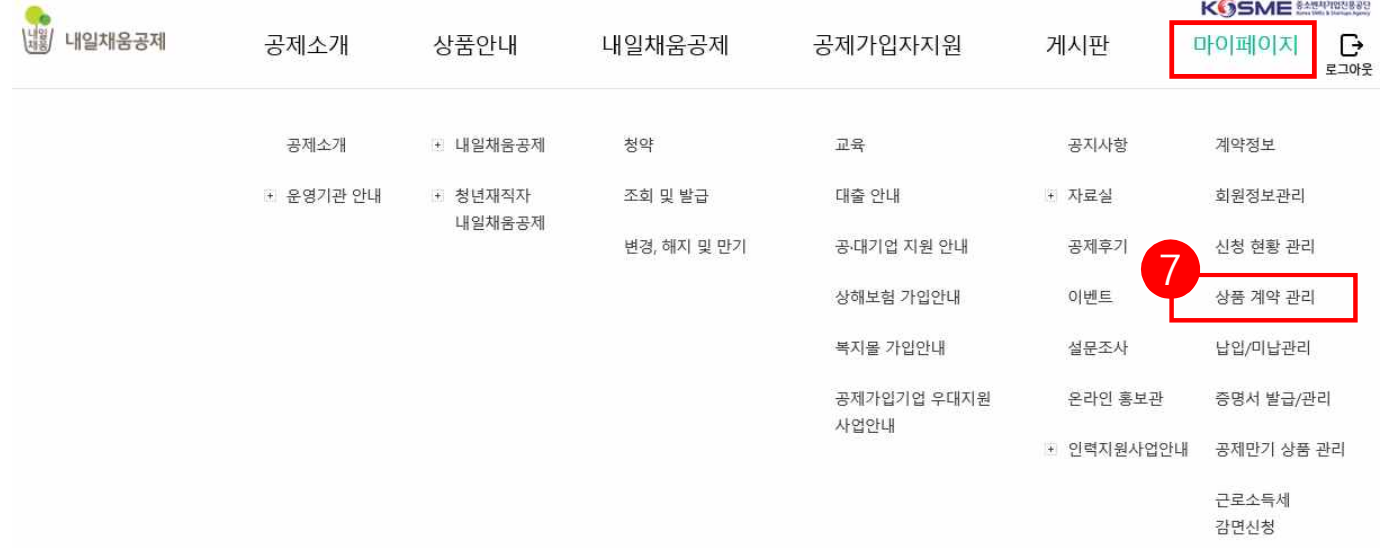

## 7. 공동인증서 로그인 후, 상단 메뉴의 **[마이페이지 - 상품 계약 관리]**  버튼을 누릅니다. <sup>7</sup>

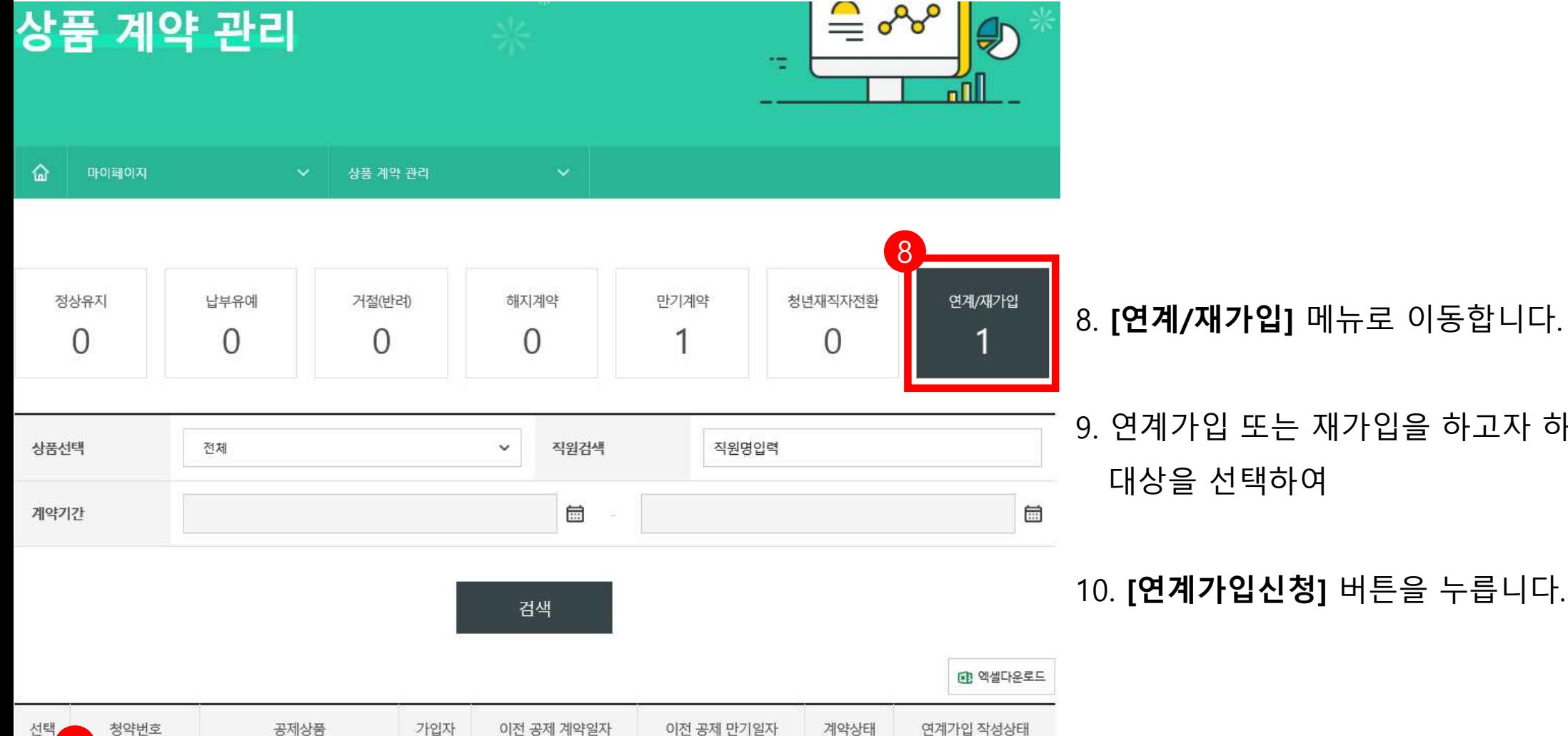

9

정년내일채움공제 (2년형)

9. 연계가입 또는 재가입을 하고자 하는 대상을 선택하여

10. **[연계가입신청]** 버튼을 누릅니다.

 $[10]$ 

연계가입신청

만기해지

#### 11. [청년 연계형 내일채움공제] 버튼을 누릅니다.

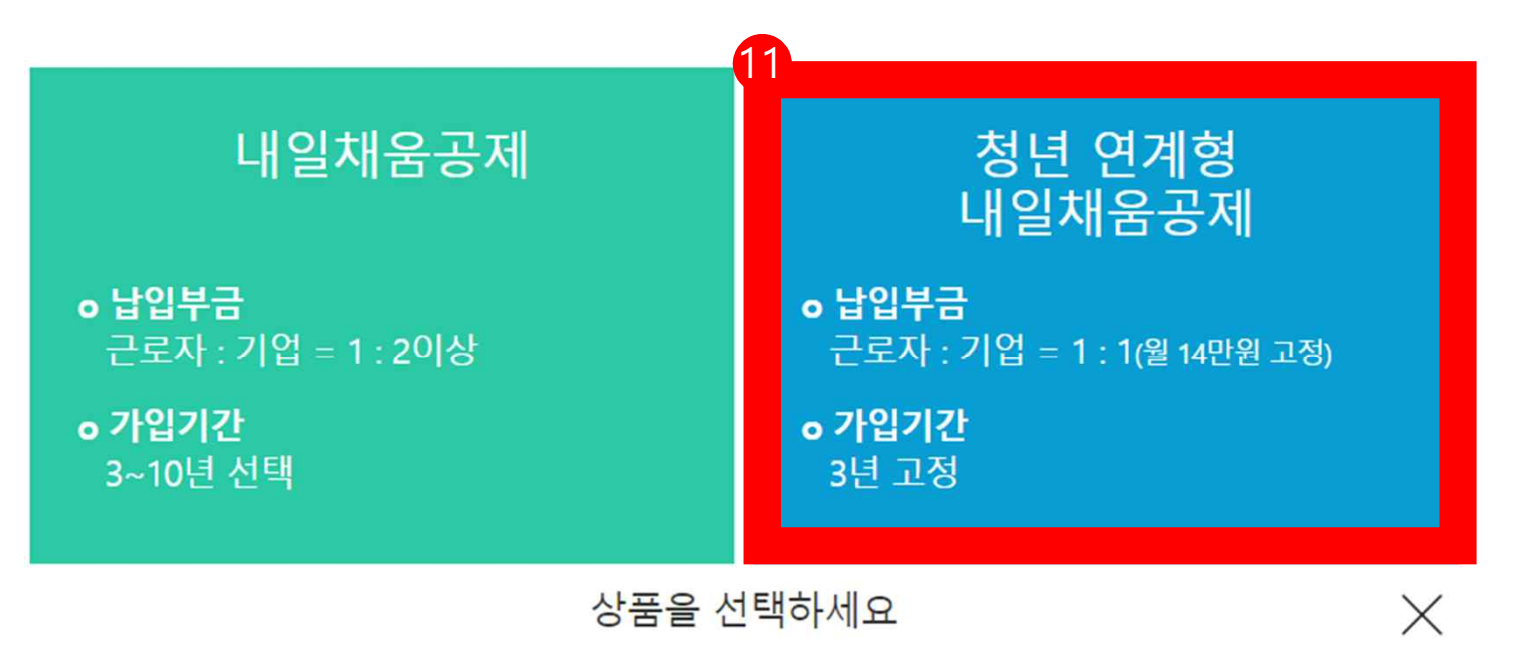

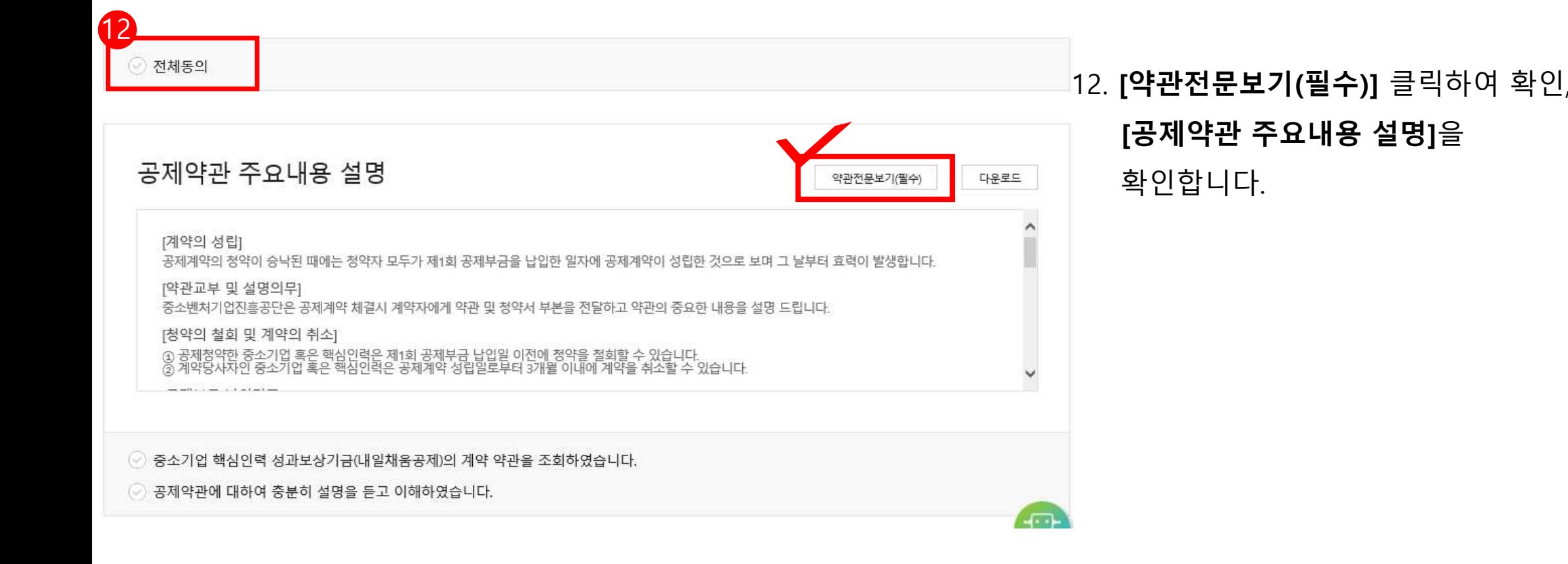

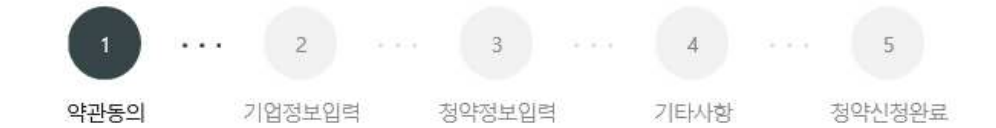

#### 기업 및 개인(신용)정보 수집·이용 ·제공 동의

중소기업 핵심인력 성과보상공제(내일채움공제 또는 청년재직자 내일채움공제) 계약과 관련하여 중소벤처기업진흥공단이 본인의 기업 및 개인(신 용)정보를 수집.이용하거나 제3자에게 제공하고자 하는 경우에는 「개인정보보호법」 제15조 제1항 제1호 제17조 제1항 제1호, 제23조 제1호, 제24조 제1항 제1호, 「신용정보의 이용 및 보호에 관한 법률」제32조 제1항 및 제33조에 따라 본인의 동의를 얻어야 합니다. 이에 본인은 중소벤처기업진흥공 단이 아래의 내용과 같이 본인의 기업 및 개인(신용)정보를 수집.이용 또는 제공하는 것에 동의합니다.

#### 1. 수집·이용에 관한 사항

13

#### 수집 · 이용 목적 - 중소기업 핵심인력 성과보상공제계약, 유지, 관리, 정책자료 활용 등 수집 · 이용할 항목 보유 • 이용 기간 - 수집·이용에 관한 동의일로부터 계약 종료일까지 위 목적을 위하여 보유·이용됩니다. 단, 계약종료일 후에는 분쟁 해결, 민원처리, 고객만족도 조사 등의 업

◇ 수집이용 동의(필수): 본인은 위 목적으로 본인의 개인(법인)신용정보를 수집 이용하는 것에 동의합니다.

◎ 수집 이용 동의(선택) : 본인은 위 목적으로 본인의 개인신용정보를 수집.이용하는 것에 동의합니다.

#### 13**. [기업 및 개인(신용)정보 수집·이용·**

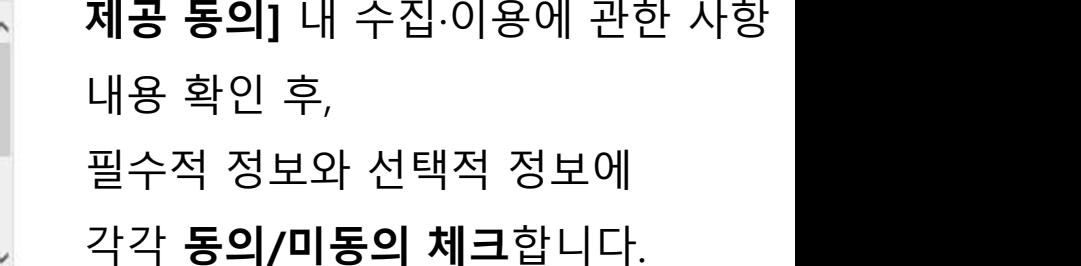

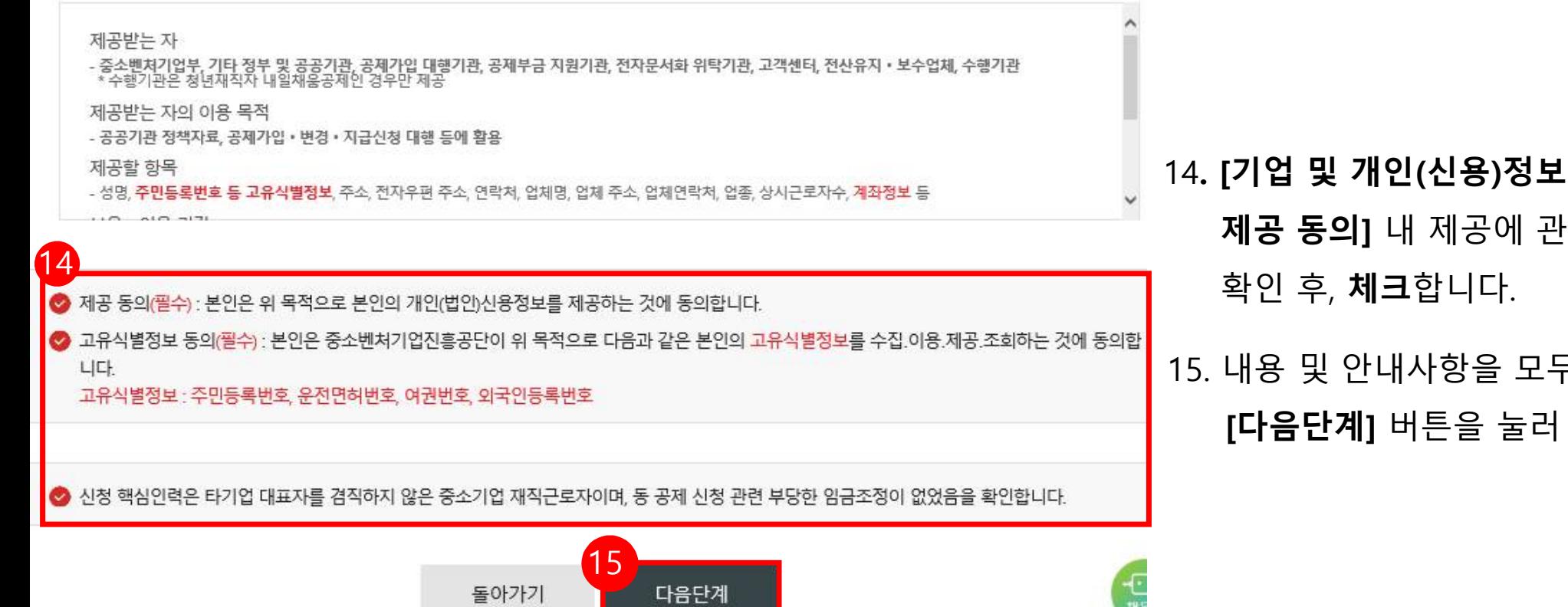

15. 내용 및 안내사항을 모두 확인한 후, **[다음단계]** 버튼을 눌러 넘어갑니다.

**제공 동의]** 내 제공에 관한 사항 내용

14**. [기업 및 개인(신용)정보 수집·이용·** 

2 제공에 관한 사항

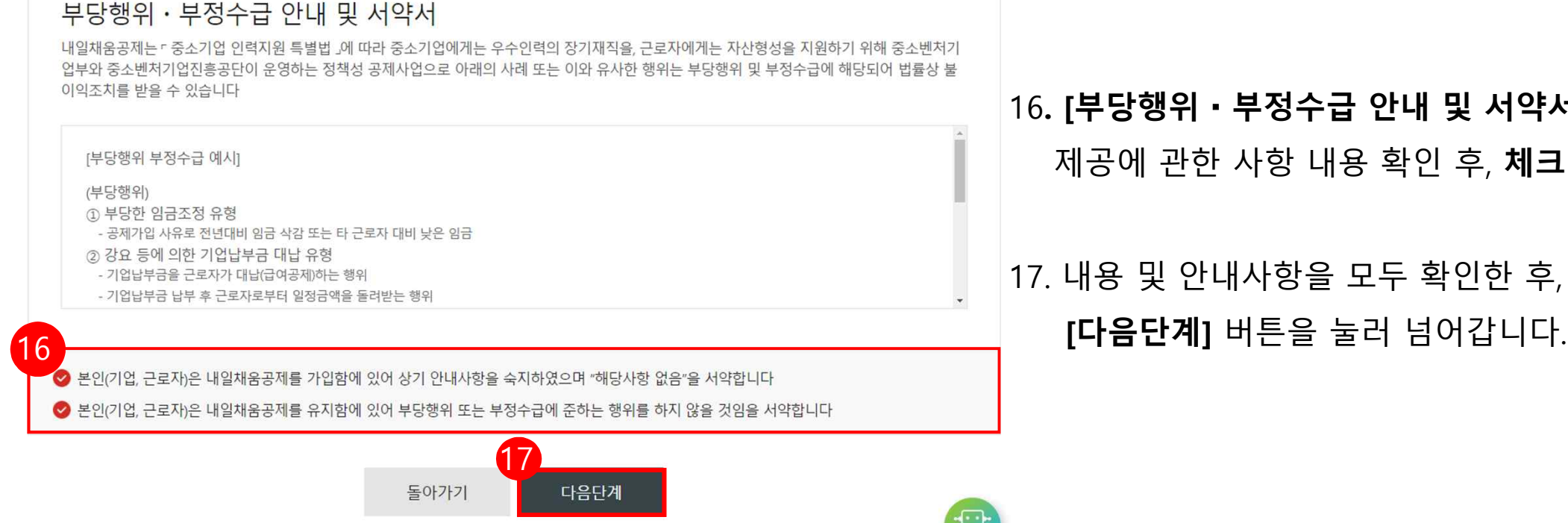

## 16**. [부당행위**・**부정수급 안내 및 서약서 ]** 내 제공에 관한 사항 내용 확인 후, **체크**합니다.

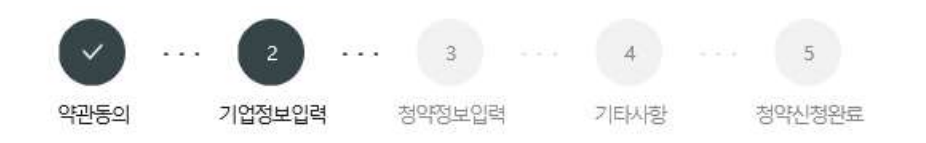

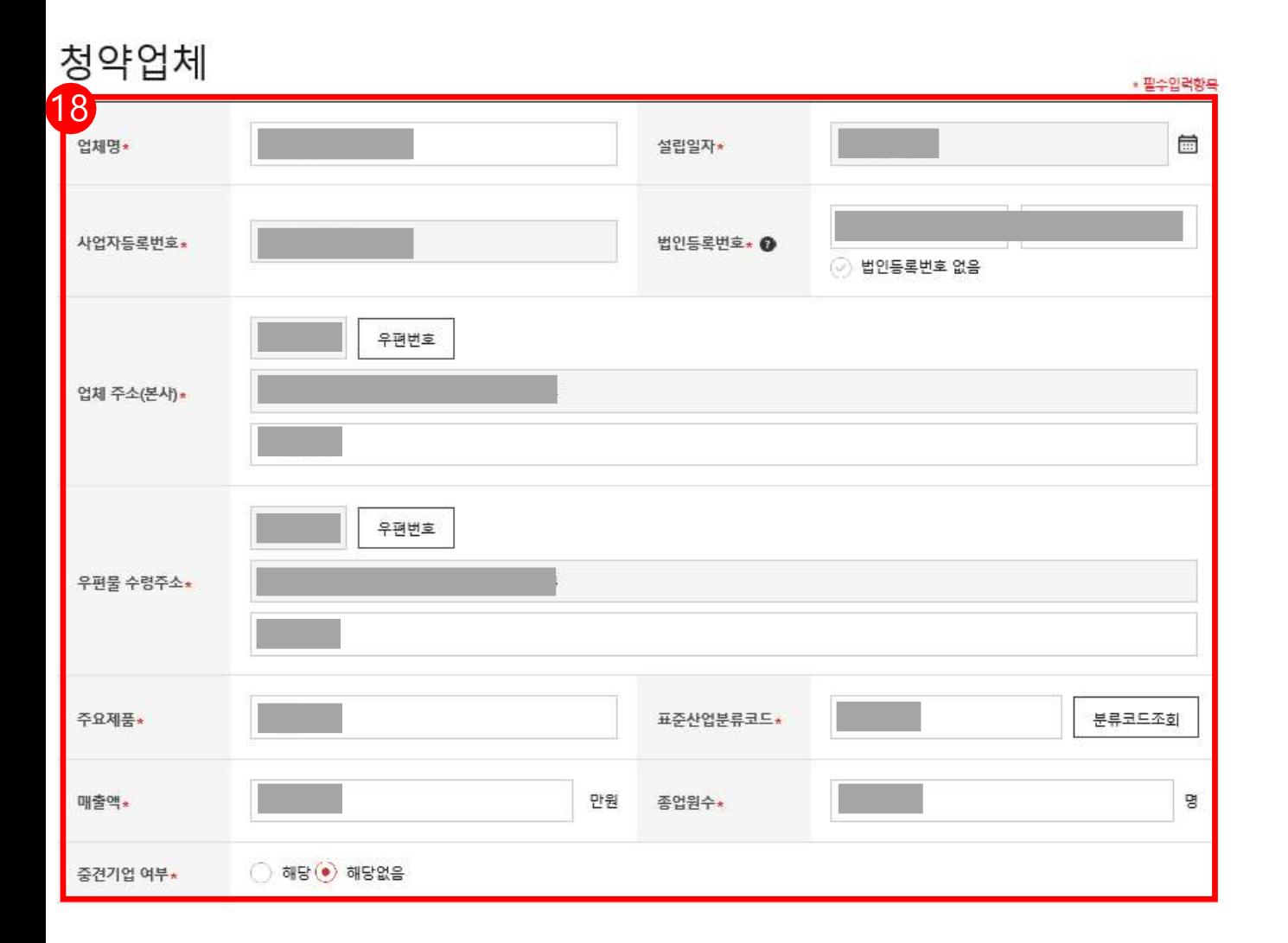

## 18. 기업 정보를 확인 후, 변동사항 있을 <sup>시</sup> 수정합니다. **\*필수값 반드시 입력**

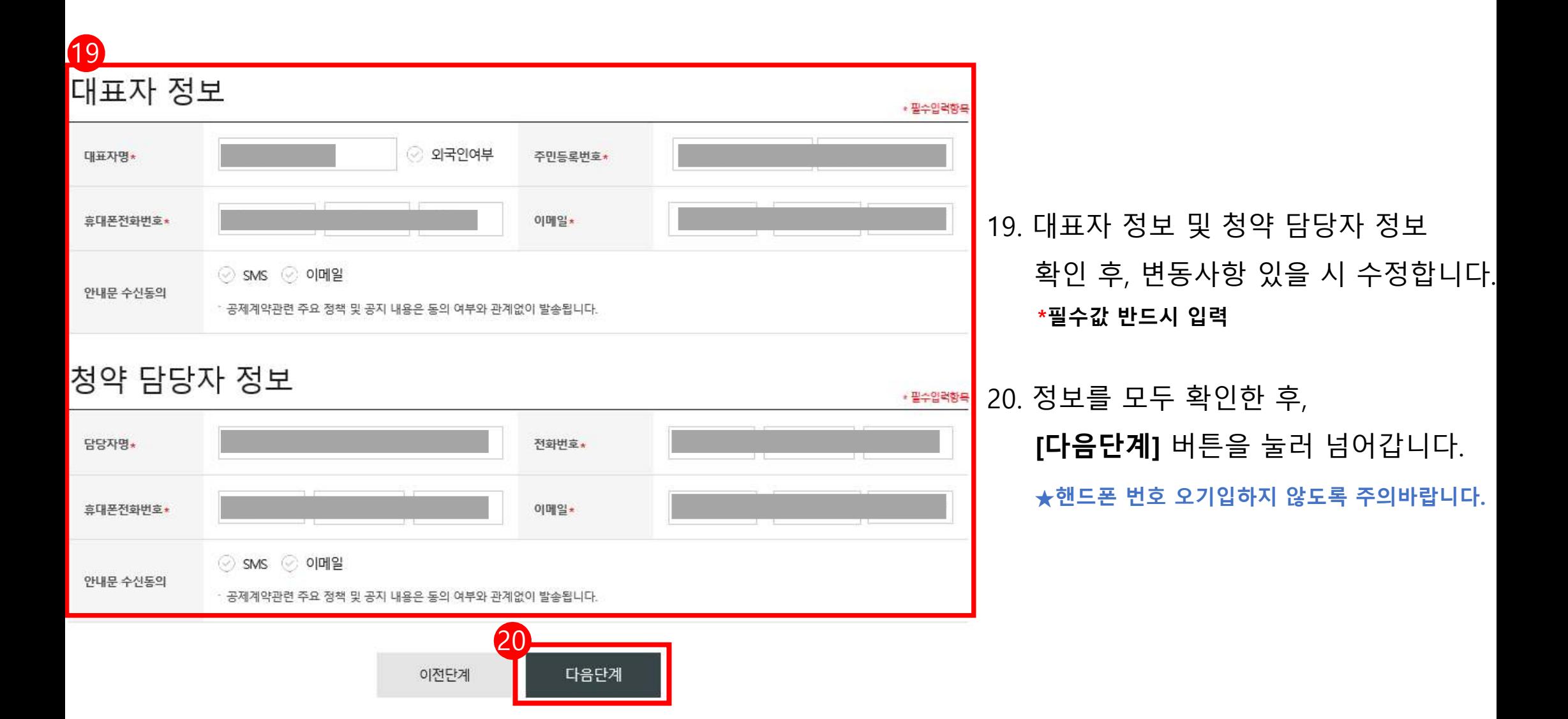

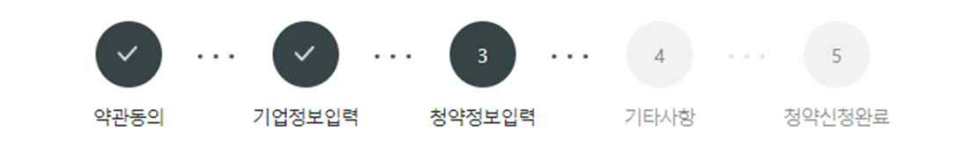

### 청약 핵심인력 정보

· 좌측 핵심인력 목록에서 상태 값을 확인하여 핵심인력의 상세 정보를 입력해주세요. (● 미입력/재입력 필요, ● 정상 입력 완료)

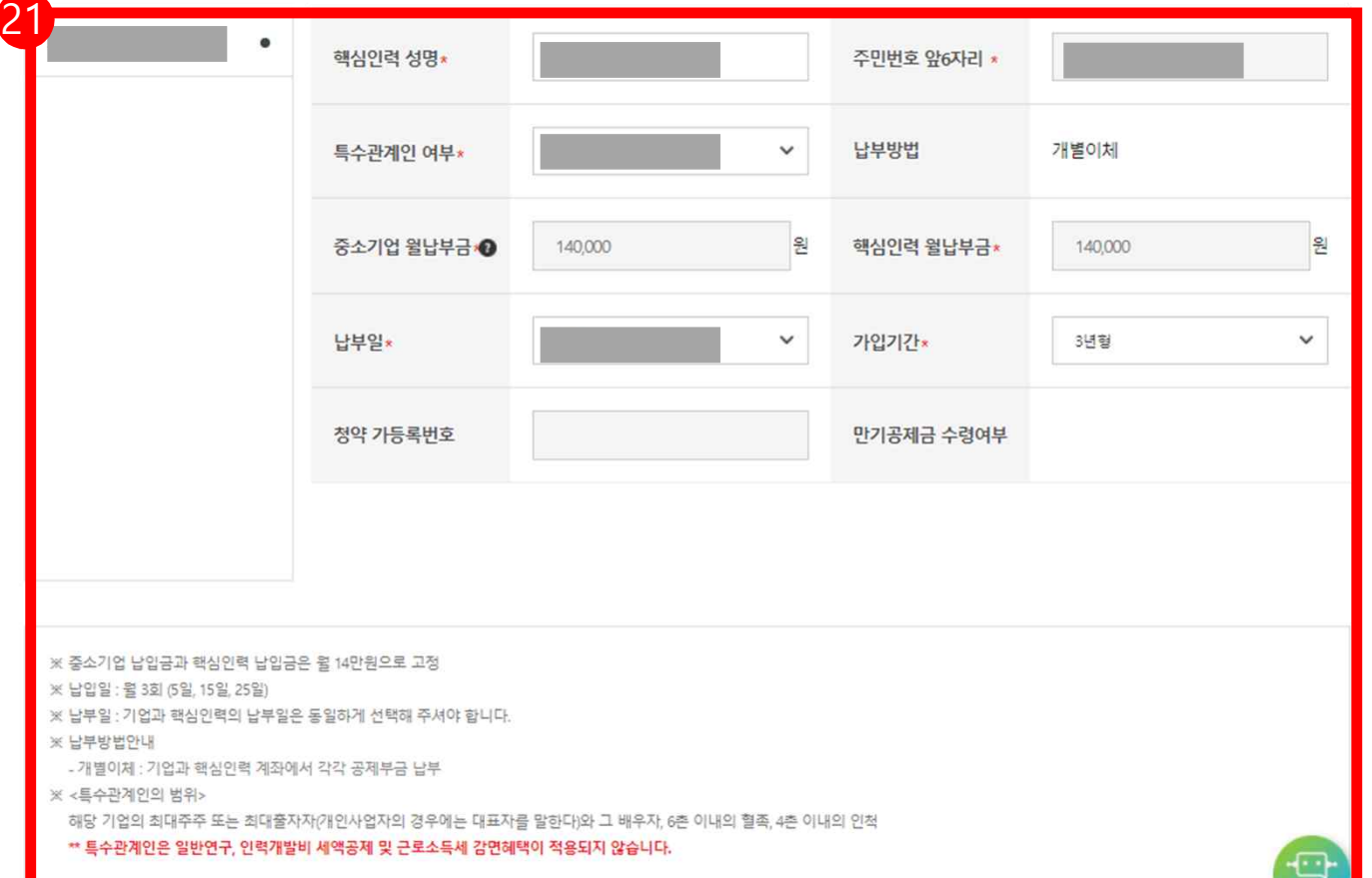

\*만기공제금 수령여부(수령/미수령 확인) **→ 청년내일채움공제 만기시 만기공제금 수령/미수령 여부 상관없이 청년연계형 내일채움공제 가입가능합니다.**

\*중소기업/핵심인력 월납부금 \*공제기간 \*납부일(5일, 15일, 25일 중 선택)

21. 핵심인력 정보 확인 및 입력합니다.

\*특수관계인 여부

#### 공제부금 자동이체 정보 입력(기업)

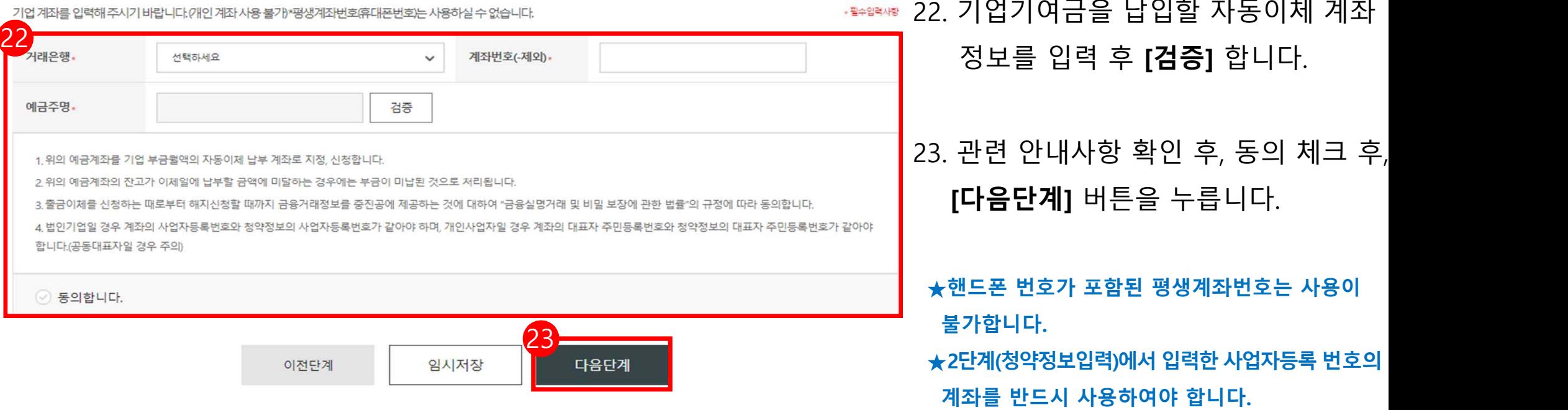

#### ◆ 법인사업자 : 공제 가입된 사업자번호와 예금주의 사업자번호가 동일한 계좌번호 작성 필요

◆ 개인사업자 : 가입된 대표자 주민등록번호와 동일한 예금주의 계좌번호 작성 필요

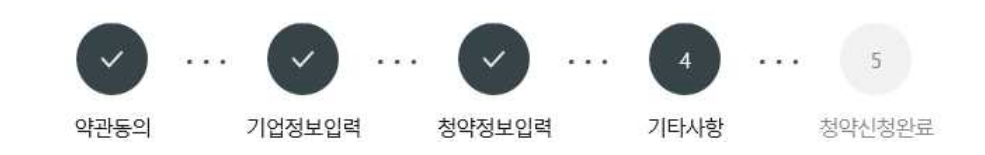

## 첨부서류 제출

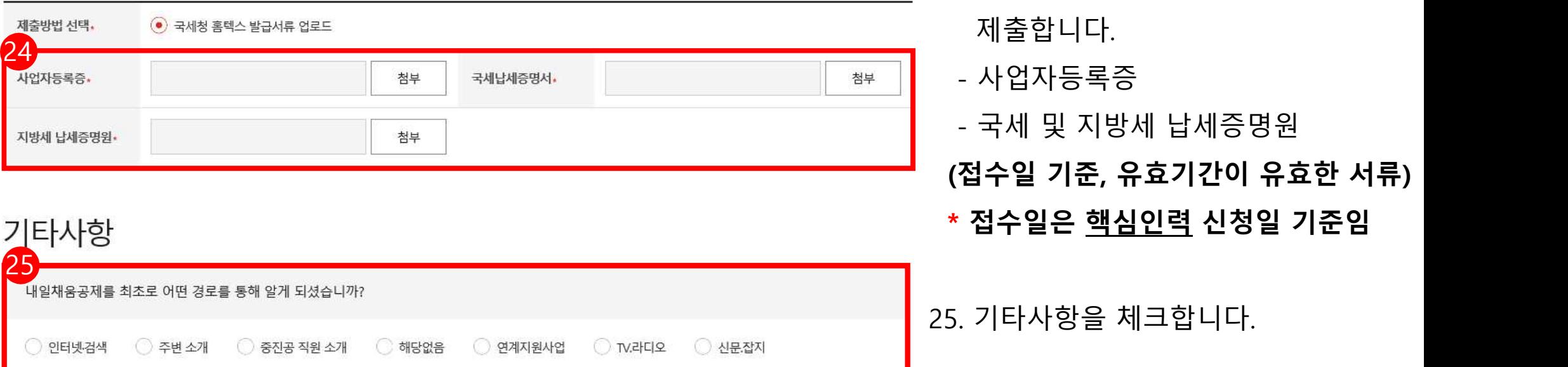

24. 내일채움공제 가입시 필요한 서류를

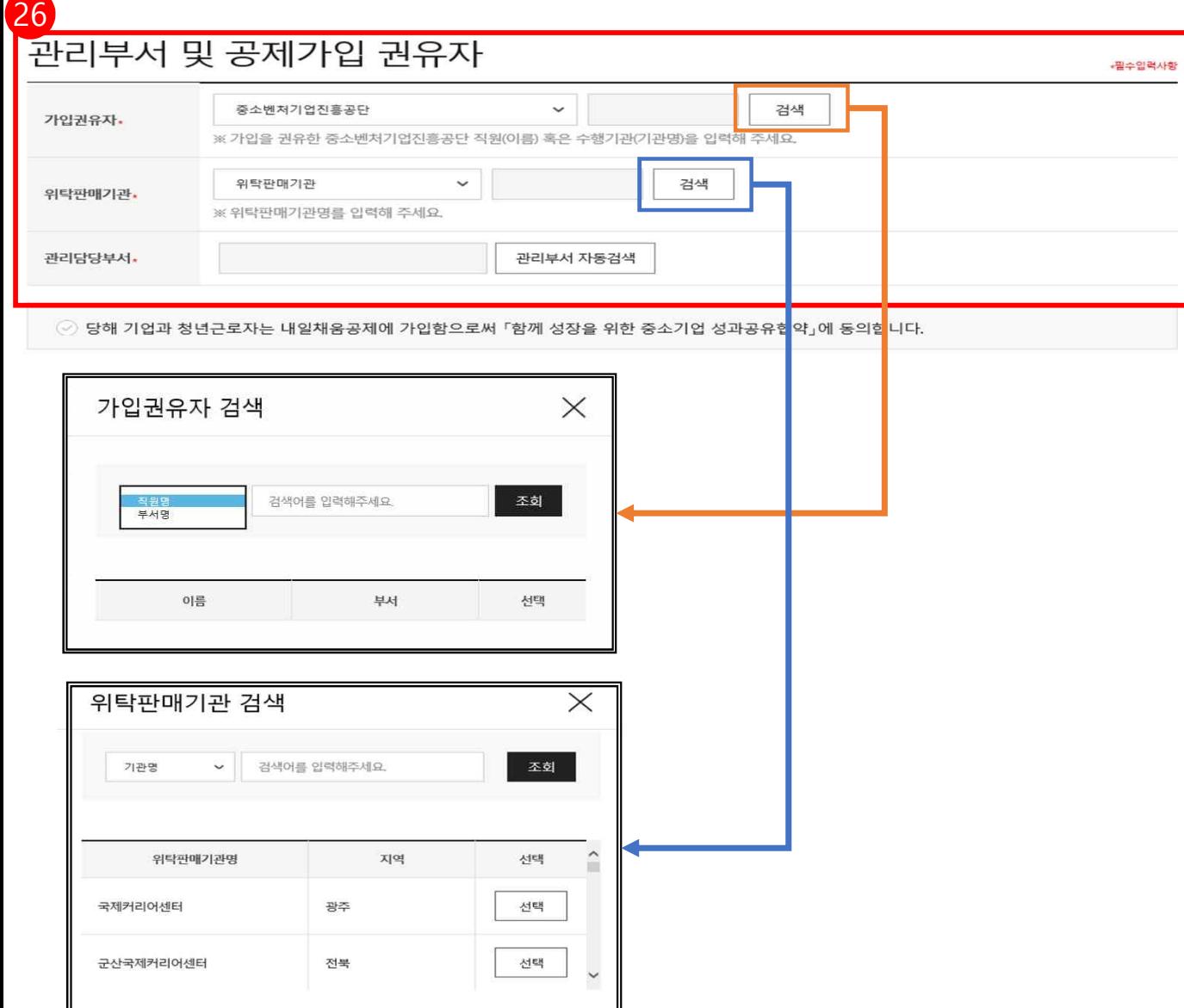

26. 관리부서 및 공제가입 권유자를 입력합니다. \*권유자 없을 시, **[관리부서 자동검색]**버튼을 누릅니다.

> 모든 사항 입력 완료 후, **[최종제출]** 버튼을 눌러 최종 제출합니다. **★ 최종제출 이후에는 수정이 불가합니다.**

#### **※ 가입권유자 검색**

직원명/부서명으로 조회 가능 \*동명이인 검색 시 부서명 확인 후 선택 \*부서명의 경우, 가입을 권유한 지역본(지)부를 입력합니다.

**※ 위탁판매기관 검색** 기관명/지역명으로 조회 가능

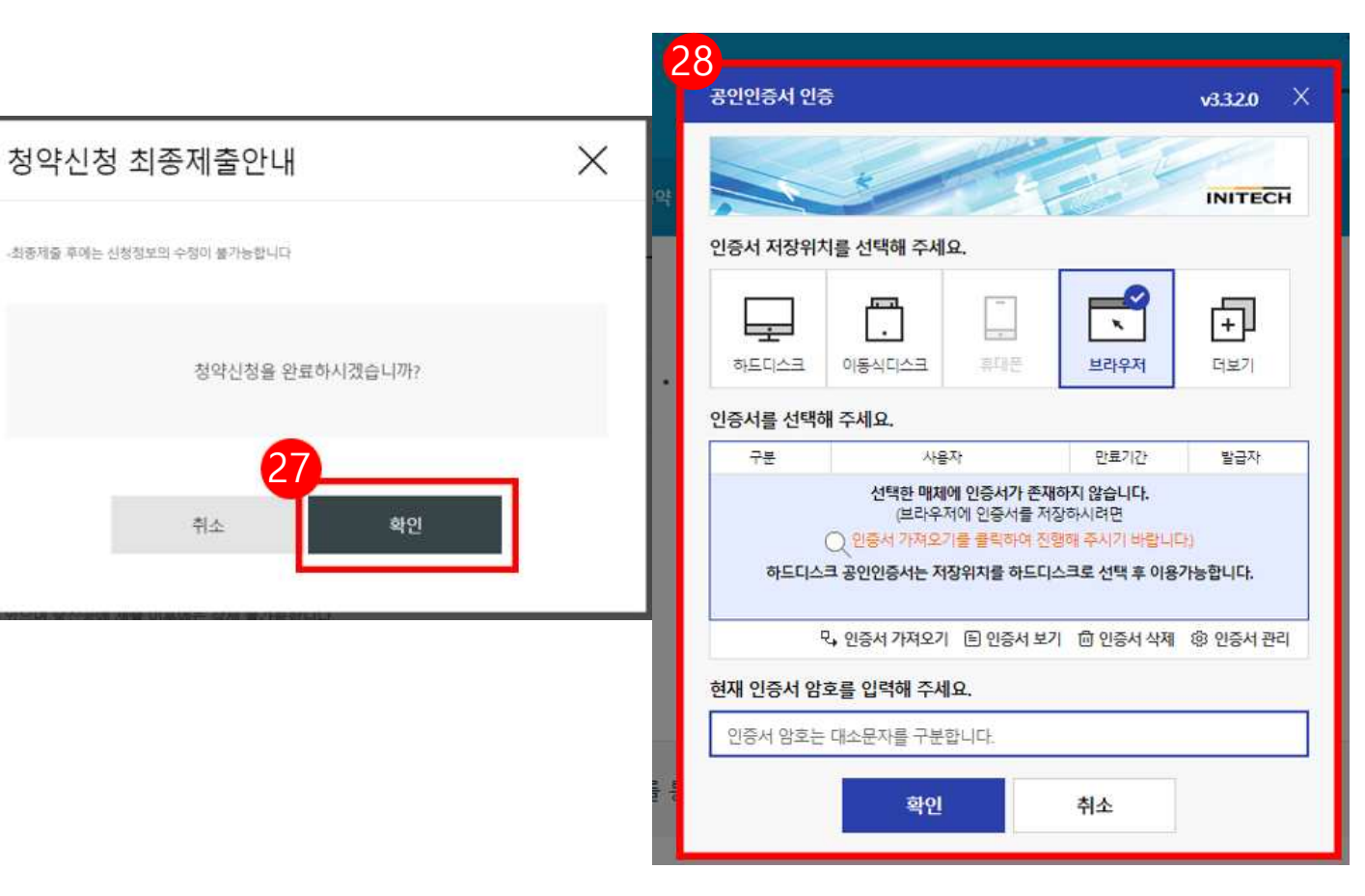

- 27. 수정사항이 없을 시 **[확인]** 버튼을 누릅니다. **★ 최종제출 이후에는 수정이 불가능하며,**
- **입력한 데이터 조회만 가능합니다. \*** [내일채움공제 청약 상품명 선택(내일채움공제) '신청중']에서 입력 데이터 조회 가능
- 28. **기업 공동인증서로 전자서명**하여 청약신청을 최종 완료합니다. ★핵심인력의 청약신청까지 모두 완료되어 청약 승인이 되면 문자가 발송됩니다. ★청약 승인 후, 홈페이지 내 마이페이지에서 계약 내용 확인 가능합니다.

#### [참고 1. 청년연계형 내일채움공제 진행 확인 화면 ]

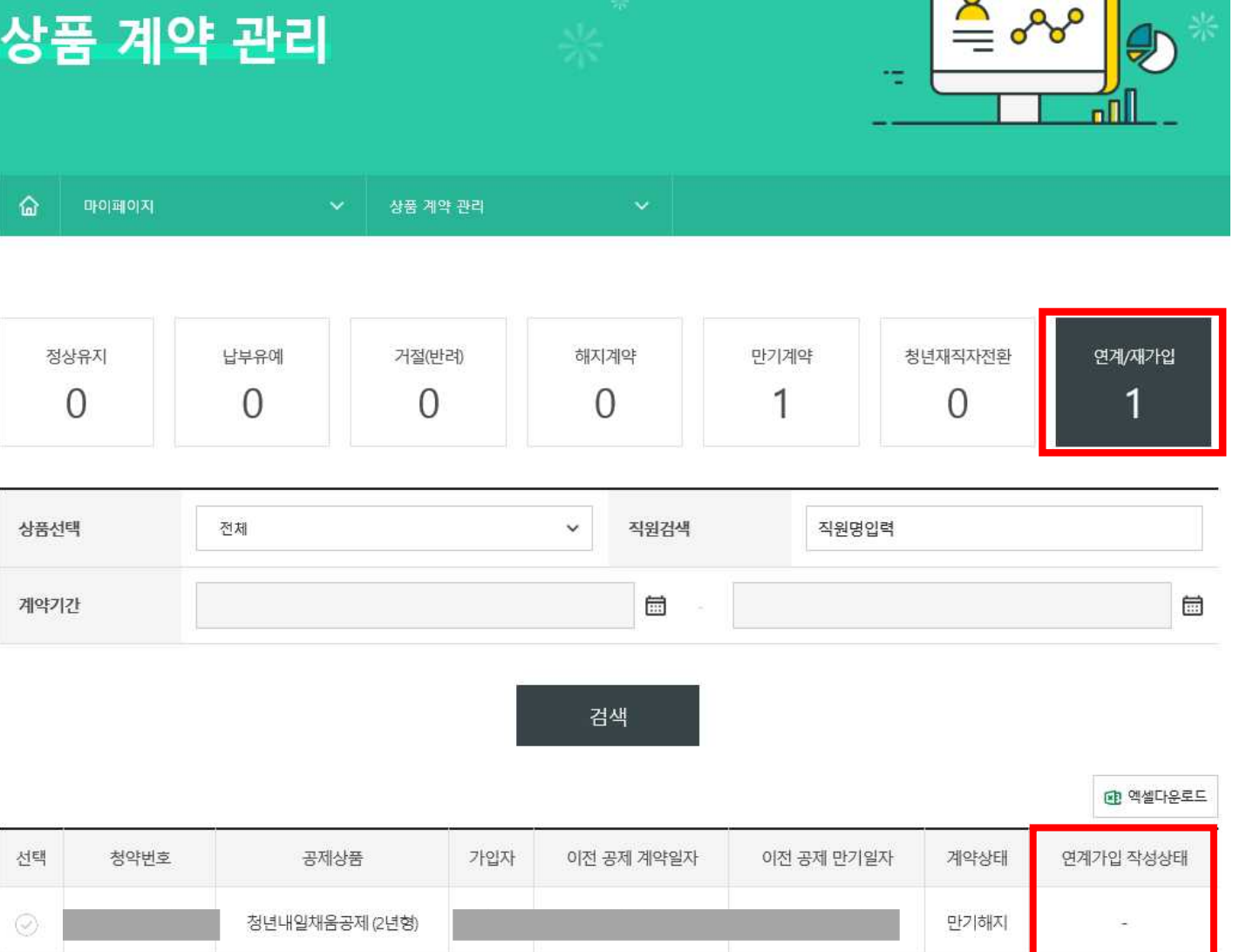

※ [마이페이지 – 상품계약관리 – 연계/재가입] 메뉴에서 청약번호별 핵심인력의 [청년연계형 작성상태] 확인이 가능합니다.

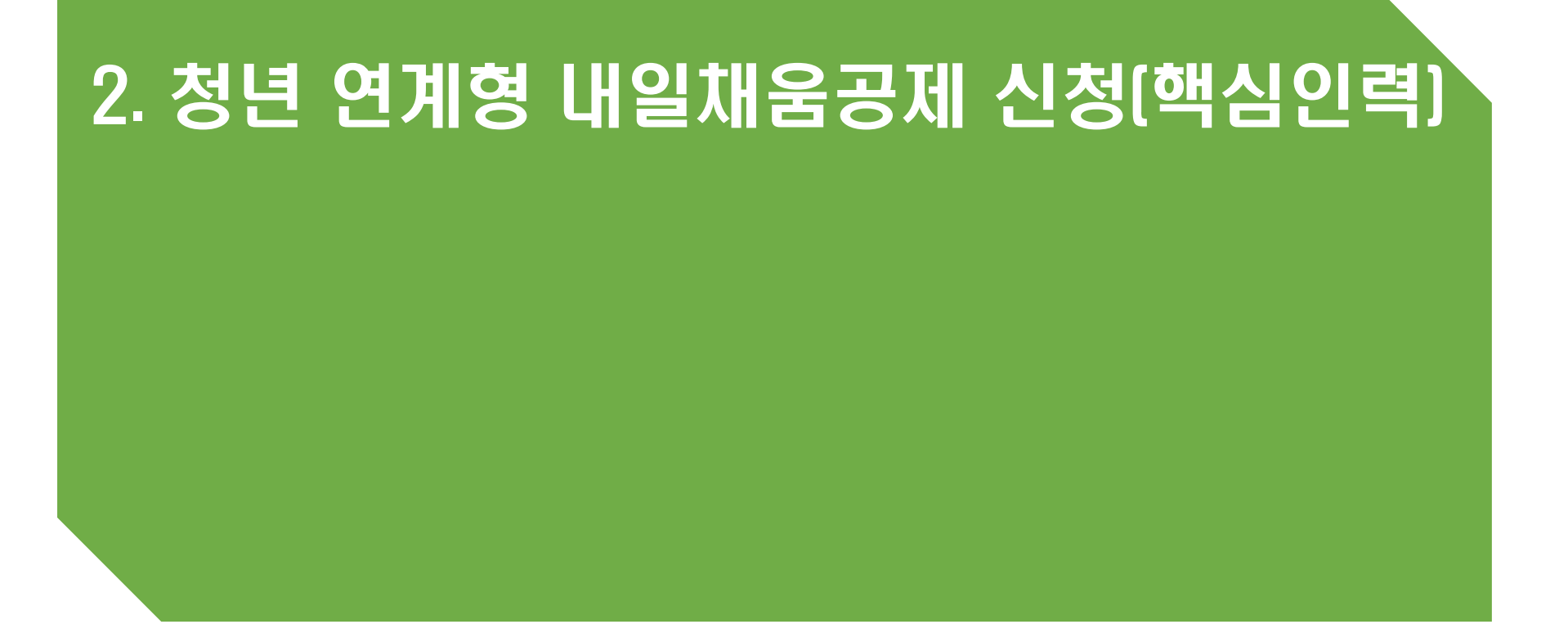

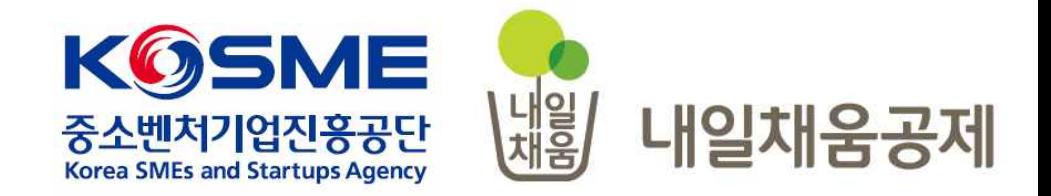

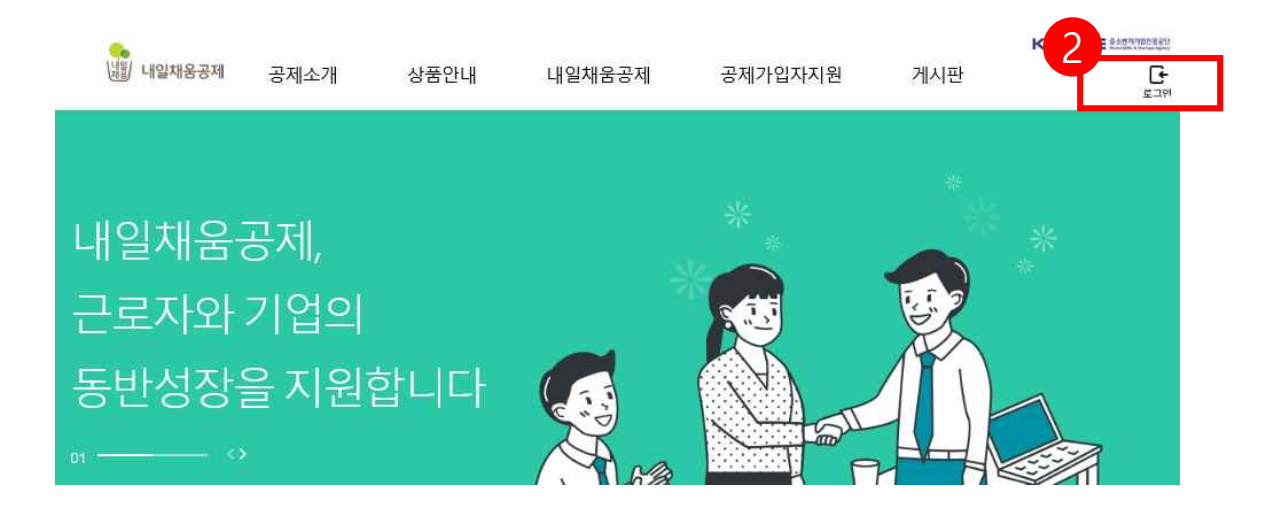

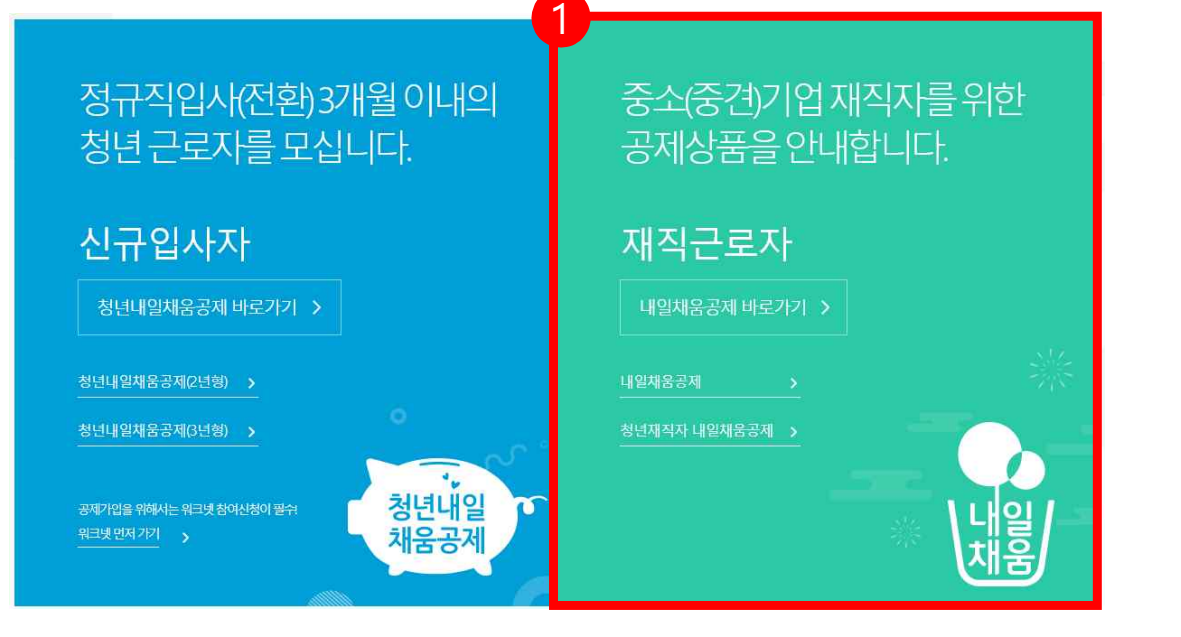

- 2. 우측 상단의 **[로그인]** 버튼을 클릭합니다.
- 메인페이지로 이동합니다.
- 1. [내일채움공제]를 클릭하여

## 내일채움공제에 오신 것을 환영합니다.

내일채움공제 회원가입은 워크넷과 중소벤처기업진흥공단과 별개의 청약관리를 위한 회원제입니다. 기존 청약가입자는 회원정보갱신을 위해 "공인인증갱신/변경"을 이용해주세요.

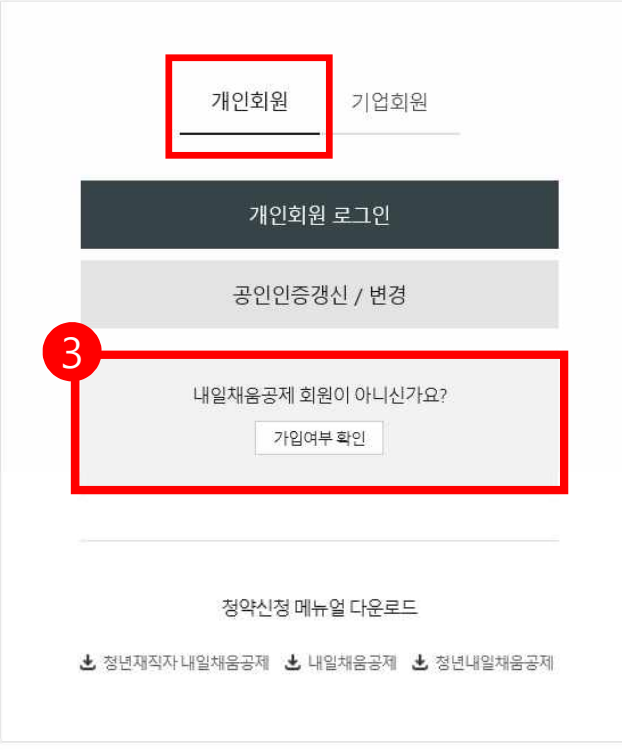

3. **[가입여부 확인]**을 클릭하여

가입여부 확인 후,

- 내일채움공제 회원으로 가입합니다.
- **★ 공동인증서 필요**
- **★ 이미 회원가입을 한 경우, 중앙의 로그인 버튼을 눌러 로그인 합니다.**

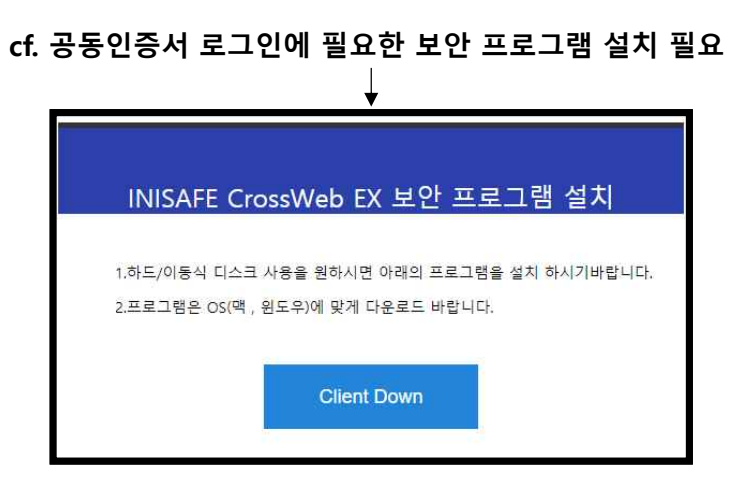

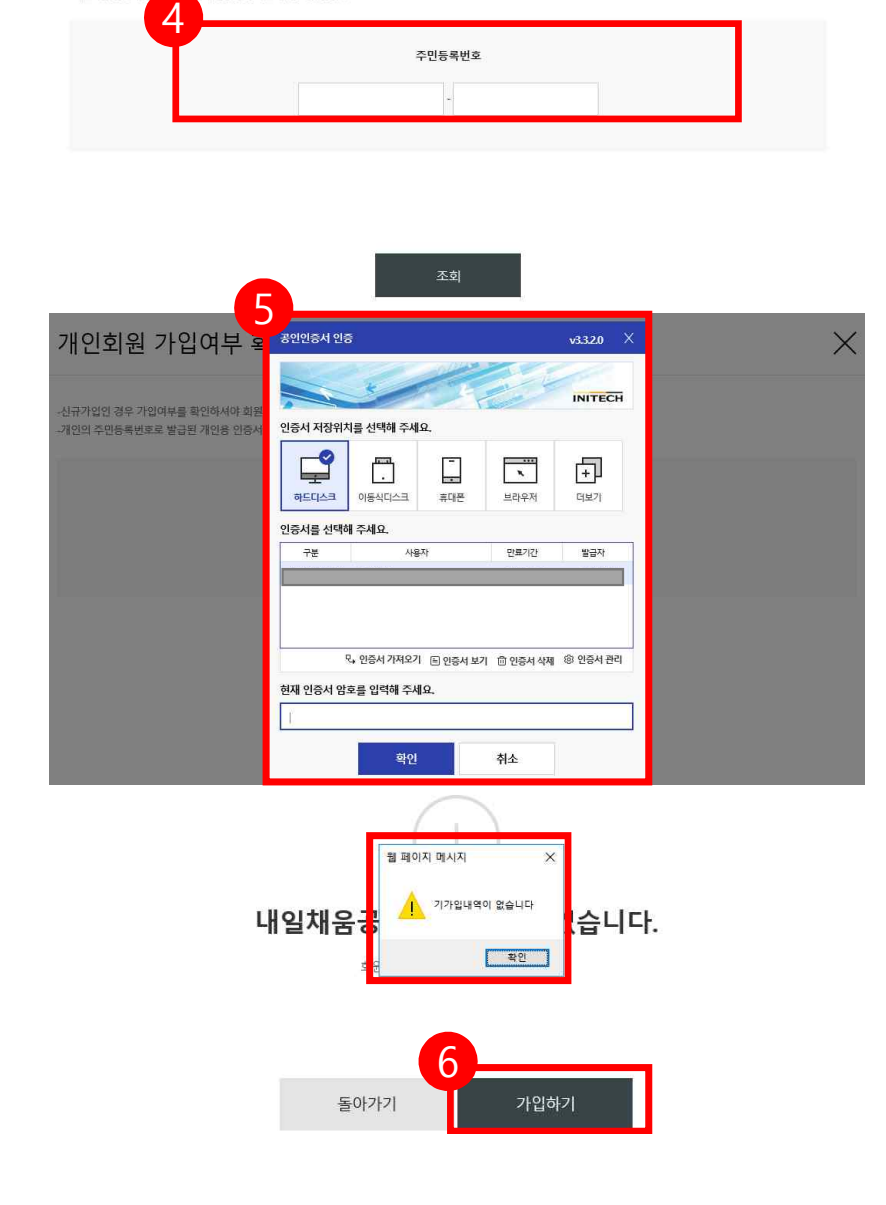

6. 기가입내역이 없을 경우, **[가입하기]** 버튼을 눌러 회원가입 합니다.

5. 개인 공동인증서 암호를 입력합니다.

4. 주민등록번호를 입력하여 조회합니다.

개인회원 가입여부 확인

-개인의 주민등록번호

-신규가입인 경우 가입여부를 확인하셔야 회원가입이 가능합니다.

 $\times$ 

#### [참고 1. 회원가입 화면 ]

#### \* 공동인증서 필요

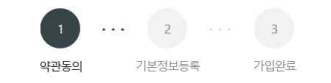

#### 약관동의

○ 전체동의

수집 • 이용 목적

수집 · 이용할 항목

보유 • 이용 기간

⊙ 수집이용에 관한 사항

- 중소기업 핵심인력 성과보상공제 계약, 유지, 관리, 정책자료 활용 등

\*주민등록번호의 경우, 「중소기업 인력지원 특별법 시행령」 제30조의9에 따라 수집

기업 및 개인(신용)정보 수집·이용·제공 동의 기업 및 개인(신용)정보 수집·이용제공 동의 중소기업 핵심인력 성과보상공제 계약과 관련하여 중소벤처기업진흥공단이 본인의 개인(신용)정보를 수집·이용하거나 제3 자 에게 제공하고자 하는 경우에는 「개인정보보호법」 제15조 제1항 제1호, 제17조 제1항 제1호, 제23조 제1호, 제24조 제1항 제1호, 「신용정보의 이용 및 보호에 관한 법률」 제 32조 제1항 및 제33조에 따라 본인의 동의를 얻어야 합니다. 이에 본인은 중소벤처기업진흥공단이 아래의 내용과 같이 본인의 개인(신용)정보를 수집 이용 또는 제공하는 것에 동의합니다.

#### ⊙ 제공에 관한 사항

제공받는 자 - 중소벤처기업부, 기타 정부 및 공공기관, 공제가입 대행기관, 단체상해보험 협약보험사

제공받는 자의 이용 목적 - 공공기관 정책자료, 단체보험 가입, 보험금 지급, 공제가입 • 변경 • 지급신청 대행 등에 활용

제공할 항목 - 성명 주민등록번호 등 고유식별정보 주소 연락처 경력사항 등

보유 • 이용 기간 - 정보가 제공된 날로부터 제공된 목적을 달성할 때까지 보유 이용됩니다. 제공된 목적 달성 후 에는 위에 기재된 이용 목적과 관련된 분쟁 해결, 민원처리 등 필요한 범위 내에서만 보유이용됩니다.

동의를 거부할 권리에 관한 사항 - 위 정보의 제공에 관한 동의는 계약의 체결 및 이행을 위하여 필수적이므로, 위 사항에 동의하셔야만 계약청약, 승낙 및 유지가 가능합니다.

⊙ 고유식별정보 동의 : 본인은 중소벤처기업진흥공단이 위 목적으로 다음과 같은 본인의 고유식별정보를 수집이용제공조회하는 것에 동의합니다. \* 고유식별정보 : 주민등록번호, 운전면허번호, 여권번호, 외국인등록번호 등

다음단계

⊙ (선택)정보/광고 전송을 위한 개인정보 수집 및 이용 동의

수집 이용 목적 - 중소기업 핵심인력 성과보상공제 계약, 유지, 관리, 정책자료 활용 등 수집 이용할 항목 - 성명, 주민등록번호 등 고유식별정보, 자택 주소, 전자우편 주소, 연락처, 휴대전화번호, 업체명, 업체 주소, 업체연락처, 계좌정보 등

돌아가기

동의를 거부할 권리에 관한 사항

- 위 개인(신용)정보의 수집 이용에 관한 동의는 계약의 체결 및 이행을 위하여 필수적이므로, 위 사항에 동의하셔야만 계약청약, 승낙 및 유지 등이 가능합니다.

- 수집·이용에 관한 등의일로부터 계약 종료일까지 위 목적을 위하여 보유·이용됩니다. 단, 계약종료일 후에는 분쟁 해결, 민원처리 등의 업무만을 위해 보유·이용됩니다.

- 성명, 주민등록번호\* 등 고유식별정보, 자택 주소, 전자우편 주소, 연락처, 휴대전화번호, 업체명, 업체 주소, 업체연락처, 계좌정보 등

야과두이 2 服务日常是 **21019FE** · 개인의 주민등록번호로 발급된 개인용 인증서만 사용 가능합니다.

- " - 그리고 그리고 그리고 있는 " - 그리고 있다" - " - " - " - " - " - " - "<br>- 주소 입력이 제대로 진행만되시는 분들은 인터넷 익스플로러 오른쪽 상단에 '옵션' - '보안' - '신뢰할 수 있는 사이트' - '사이트 버튼 클릭' - 'http://\*juso.go.kr' 와

- \*\*#6// 36AA MD 을 구기에 구매표.<br>- 신뢰하는 사이트 추가하실 때 "이 영역에 있는 모든 사이트에 대해 서버 검증(fittps) 필요"는 반드시 체크해제 하셔야 합니다.

https://\*sbcplan.or.kr'를 추가해주세요.

- 신뢰하는 사이트 추가 후 브라우저는 꼭 재시작해주세요!

 $\cdots$  3

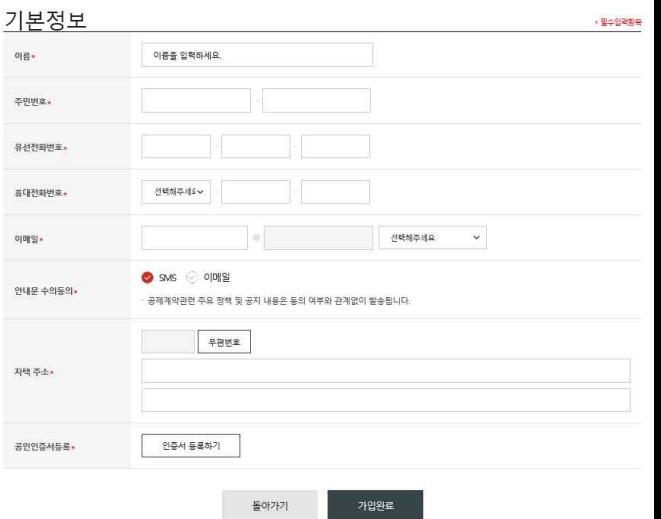

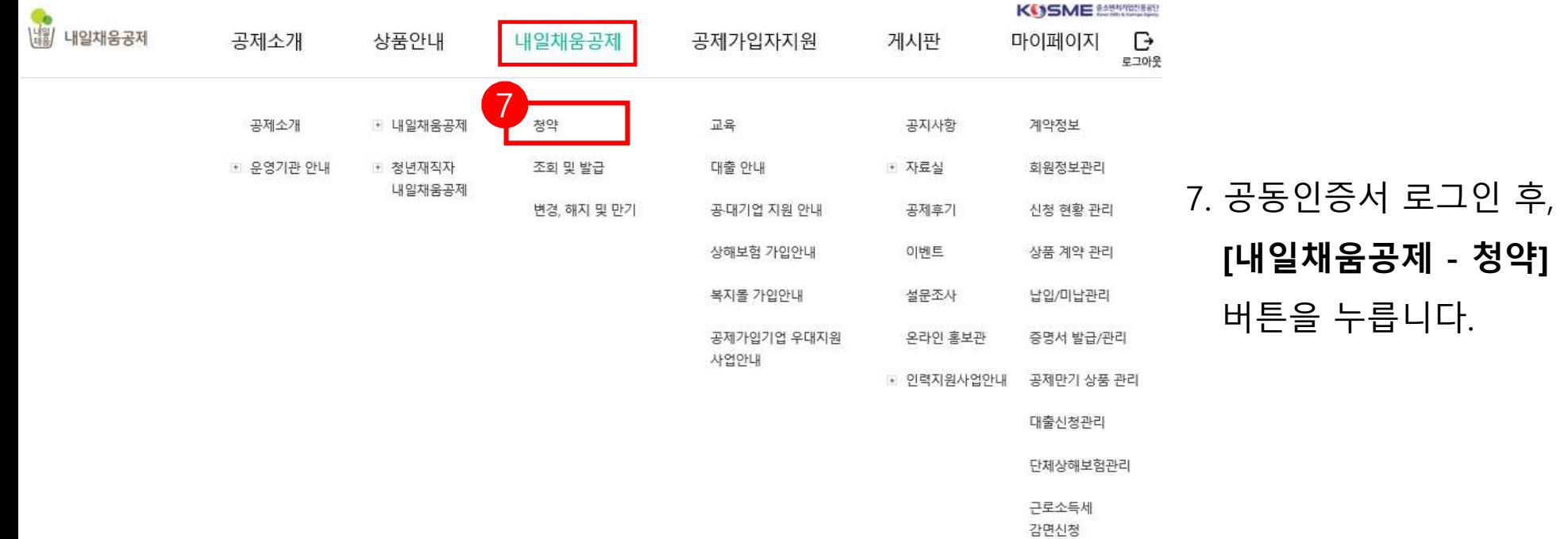

## 7. 공동인증서 로그인 후, 상단 메뉴의 **[내일채움공제 - 청약]**

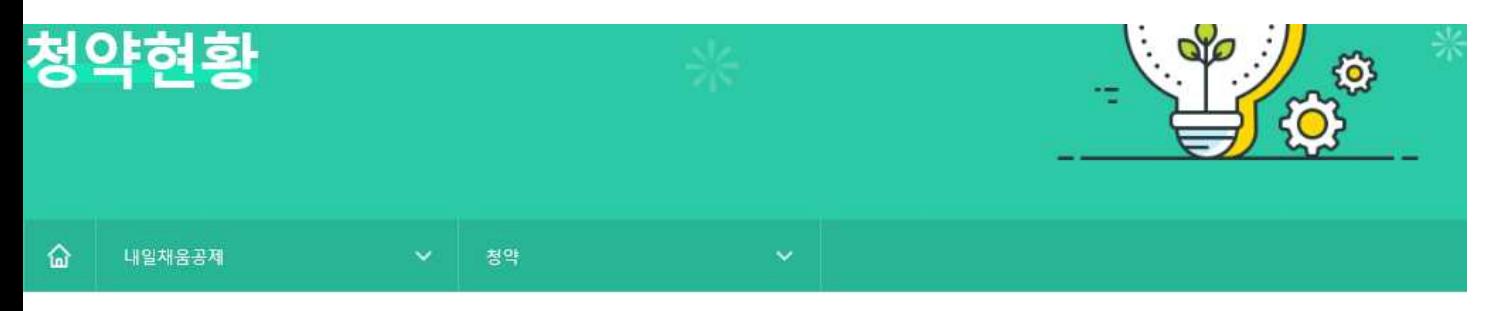

## 조회결과

사업자등록번호

조회결과에서 [입력] 버튼을 눌러 기본정보, 공제부금액 관련정보를 입력합니다.

조회결과가 없을 경우 기업 담당자에게 문의해주세요.

- 없이 입력

조회결과가 2개 이상인 경우 기업 담당자에게 가청약번호를 확인 후 입력해주세요.

## 8. 조회결과에 나오는 내용을 확인한 후, **[입력]** 버튼을 누릅니다.

★ 만기공제금 미신청 시, 다음페이지 참고해주시기 바랍니다.

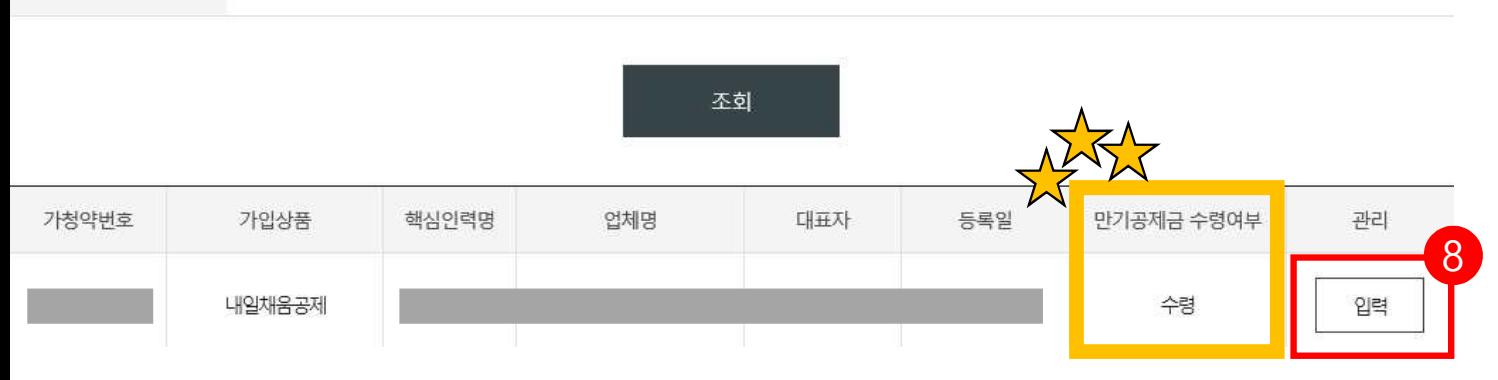

## [참고 2. 청년내일채움공제 만기공제금 미신청한 경우 ]

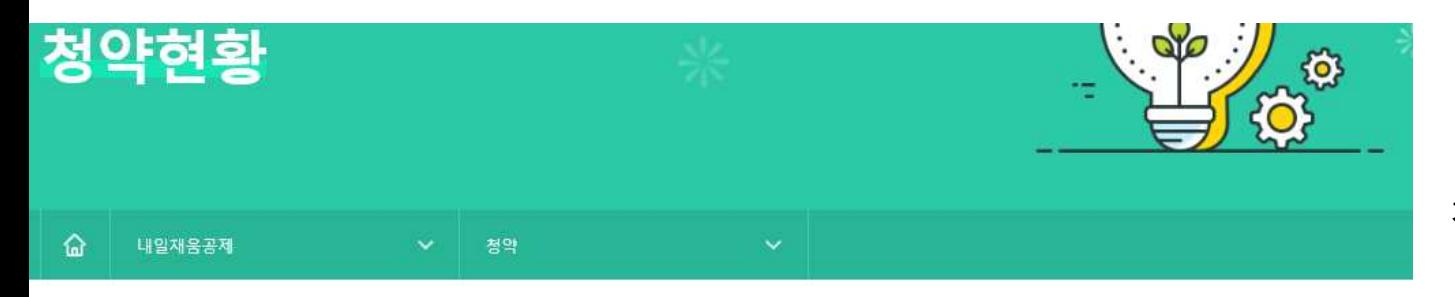

청년내일채움공제 만기 미신청한 경우,

### 조회결과

조회결과에서 [입력] 버튼을 눌러 기본정보, 공제부금액 관련정보를 입력합니다.

조회결과가 없을 경우 기업 담당자에게 문의해주세요.

조회결과가 2개 이상인 경우 기업 담당자에게 가천야버흐르 화이 ㅎ 이려해즈네요  $\times$ 웹 페이지 메시지 사업자등록번호 - 없이 입력 만기신청 진행 후 내일재움공제 청약신청을 하시기 바랍니다. 확인 조회 만기공제금 수령여부 가청약번호 가입상품 핵심인력명 업체명 대표자 등록일 관리 내일채움공제 미수령 입력 **[입력]** 버튼을 누르면 안내 팝업창이 뜨고 **[확인]** 버튼 클릭시 **[만기신청] 화면으로 돌아갑니다.**

**만기신청 후, 연계가입 신청해주시기 바랍니다.**

## [참고 2. 청년내일채움공제 미신청한 경우 ]

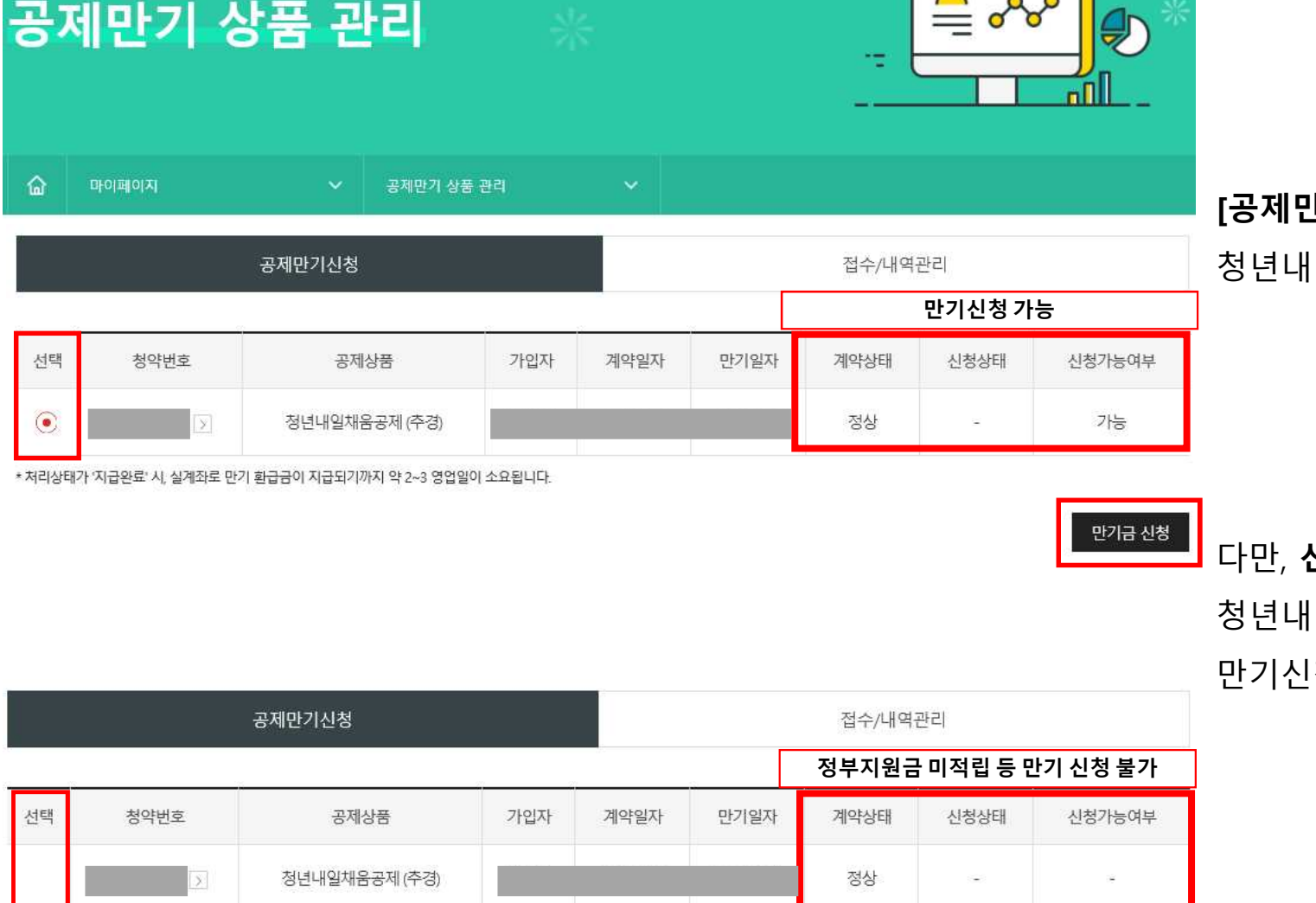

\* 처리상태가 '지급완료' 시, 실계좌로 만기 환급금이 지급되기까지 약 2~3 영업일이 소요됩니다.

**[공제만기 상품 관리]** 메뉴에서,

청년내일채움공제 만기 신청이 가능합니다.

다만, **신청가능여부에 "-" 표시**가 되어 있을 경우

청년내일채움공제 정부지원금 미적립으로 인하여,

만기신청이 지연될 수 있는 점 참고 부탁드립니다.

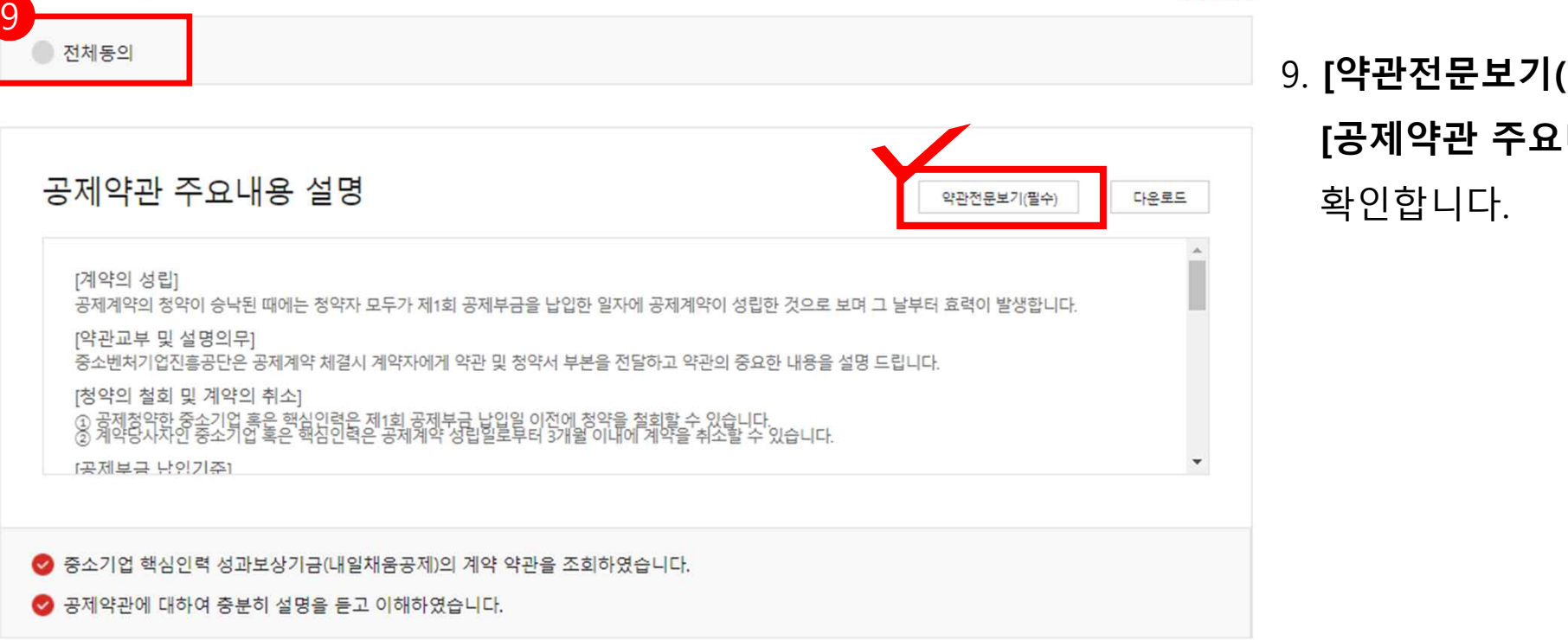

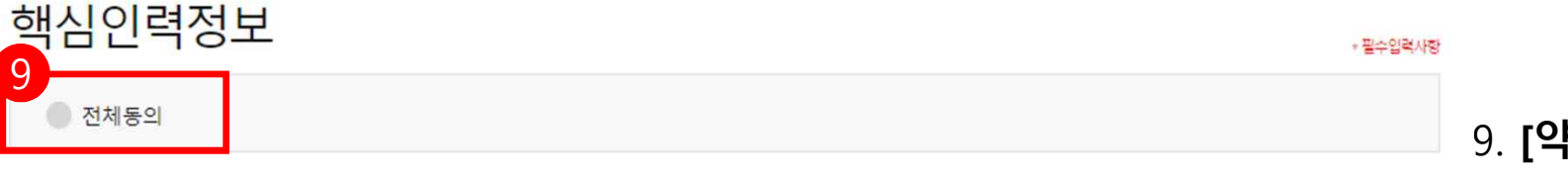

9. **[약관전문보기(필수)]** 클릭하여 확인, **[공제약관 주요내용 설명]**을

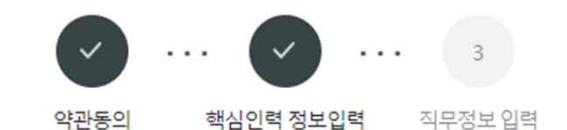

#### 개인(신용)정보 수집·이용 ·제공 동의

중소기업 핵심인력 성과보상공제(내일채움공제 또는 청년재직자 내일채움공제)계약과 관련하여 중소벤처기업진흥공단이 본인의 개인(신용)정보를 수집,이용하거나 제3자에게 제공하고자 하는 경우에는 「개인정보보호법」 제15조 제1항 제1호, 제17조 제1항 제1호, 제23조 제1호, 제24조 제1항 제1 호, 「신용정보의 이용 및 보호에 관한 법률」제32조 제1항 및 제33조에 따라 본인의 동의를 얻어야 합니다. 이에 본인은 중소벤처기업진흥공단이 아래 의 내용과 같이 본인의 개인(신용)정보를 수집.이용 또는 제공하는 것에 동의합니다.

1. 수집·이용에 관한 사항

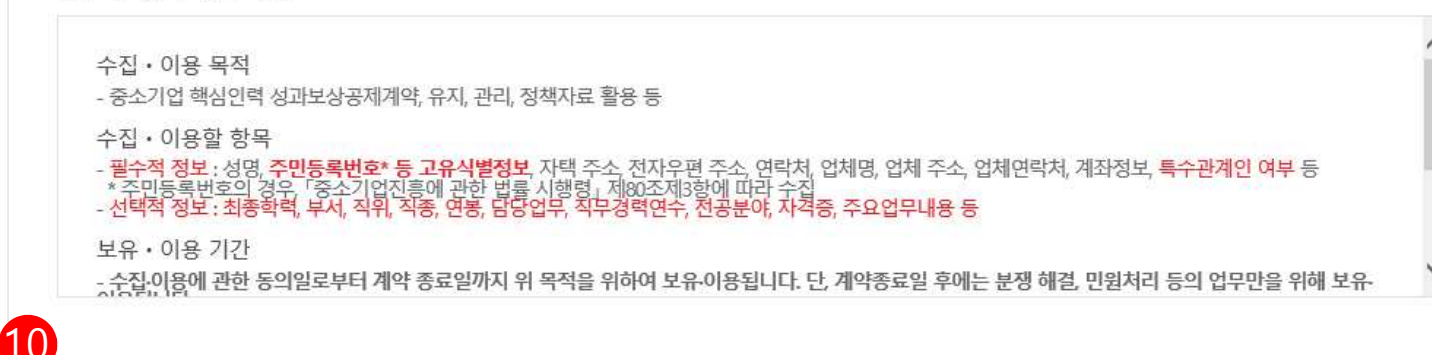

◇ 수집이용 동의(필수): 본인은 위 목적으로 본인의 개인신용정보를 수집.이용하는 것에 동의합니다. ◎ 수집 이용 동의(선택) : 본인은 위 목적으로 본인의 개인신용정보를 수집.이용하는 것에 동의합니다.

10**. [기업 및 개인(신용)정보 수집·이용·** 

**제공 동의]** 내 수집·이용에 관한 사항

내용 확인 후,

필수적 정보와 선택적 정보에

각각 **동의/미동의 체크**합니다.

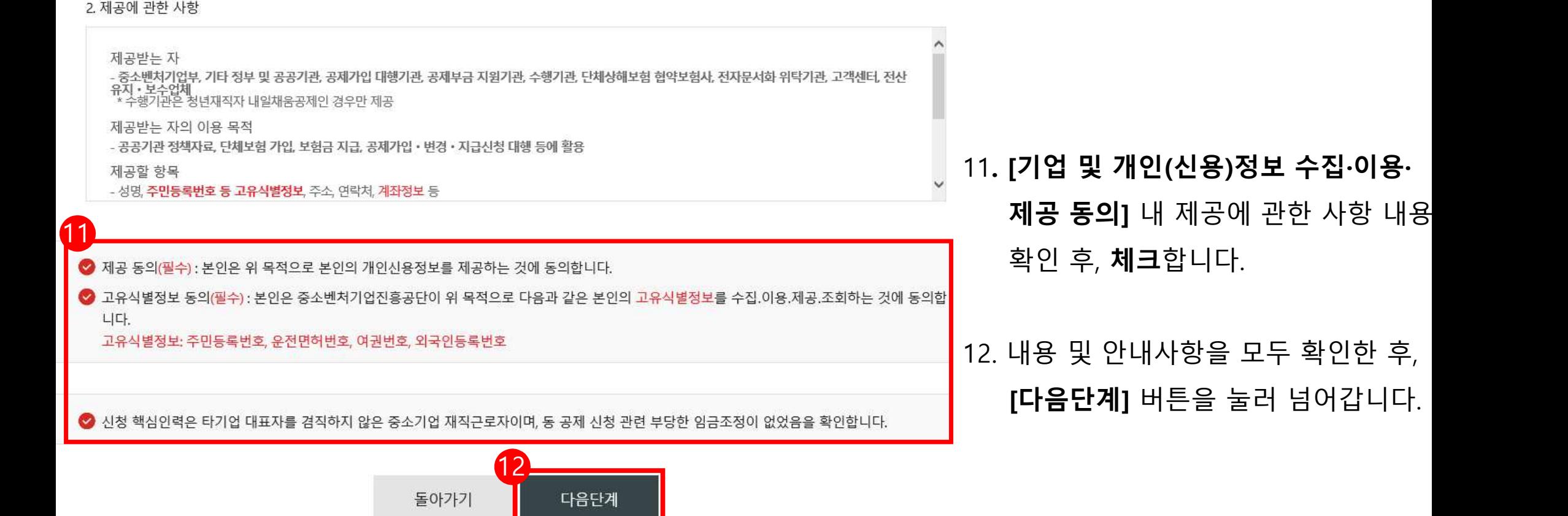

#### \*\* 특수관계인은 일반연구, 인력개발비 세액공제 및 근로소득세 감면혜택이 적용되지 않습니다.

※ <폭수관계인의 몸위> 해당 기업의 최대주주 또는 최대출자자(개인사업자의 경우에는 대표자를 말한다)와 그 배우자, 6촌 이내의 혈족, 4촌 이내의 인적

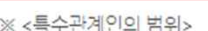

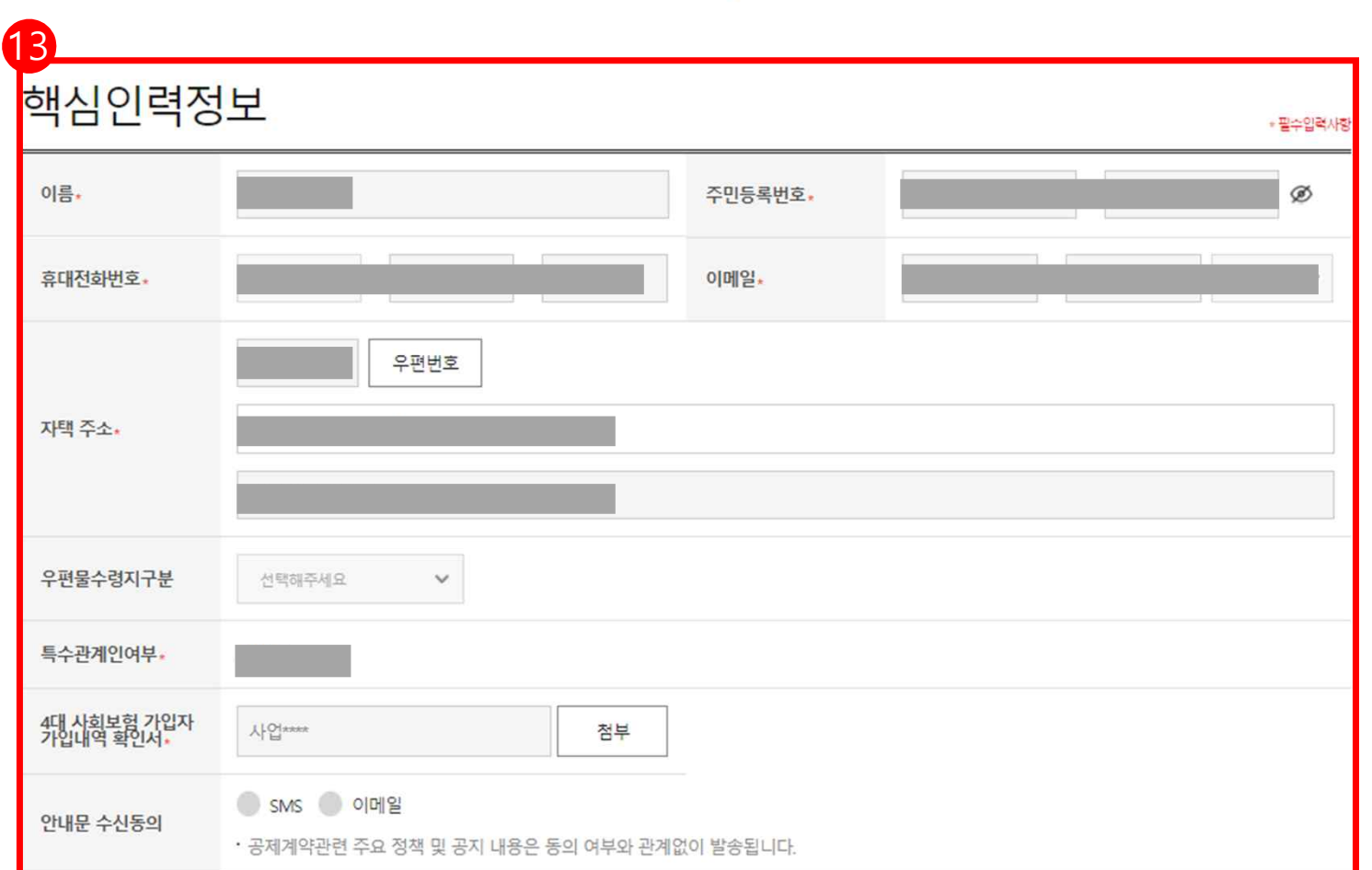

핵심인력 정보입력

 $\mathbf{v}$  and  $\mathbf{v}$ 

약관동의

 $\begin{array}{|c|c|} \hline 3 \\ \hline \end{array}$ 

직무정보 입력

 $\sim$   $\sim$ 

**\*필수값 반드시 입력**

13**.** 핵심인력 정보를 확인 후, 변동사항 있을 <sup>시</sup> 수정합니다.

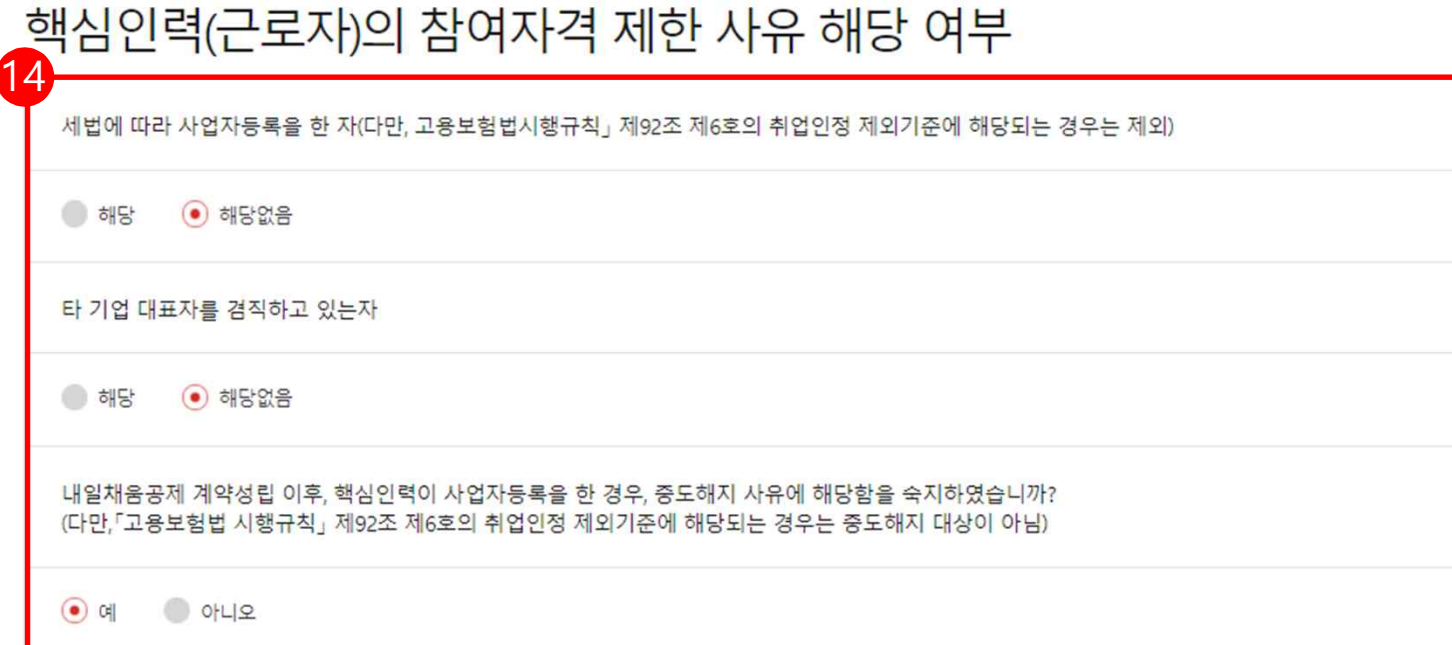

# 14**.** 참여자격 제한사유를 확인 후, 해당여부에 체크합니다.

**\*필수값 반드시 입력**

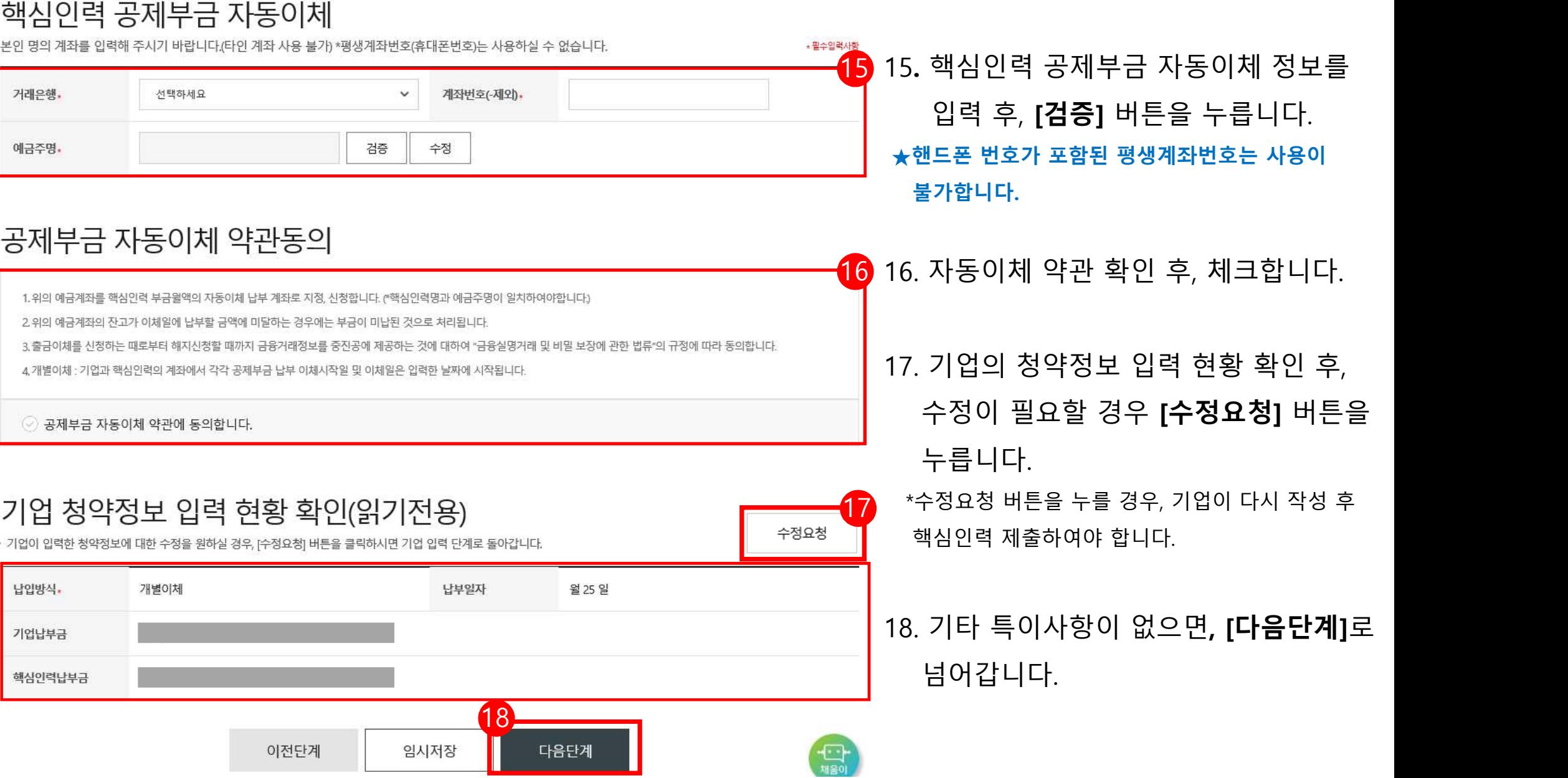

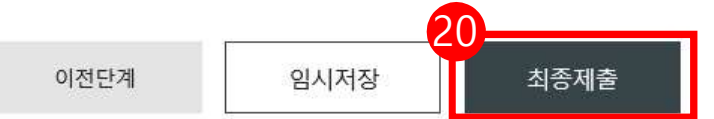

청약임시저장은 데이터를 임시로 저장하여 상시 수정이 가능합니다. 청약정보를 최종 제출 후에는 청년근로자가 청약관련 데이터를 입력 해야하며 청년근로자 추가는 불가능합니다. 핵심인력 삭제는 신청목록에서 삭제할 수 있으며 중진공에 제출 이후에는 삭제 불가능합니다.

#### |저장 안내 임시

입사년월일.

최종학력

직위

※ 최종제출 이후에는 수정이 불가능합니다.

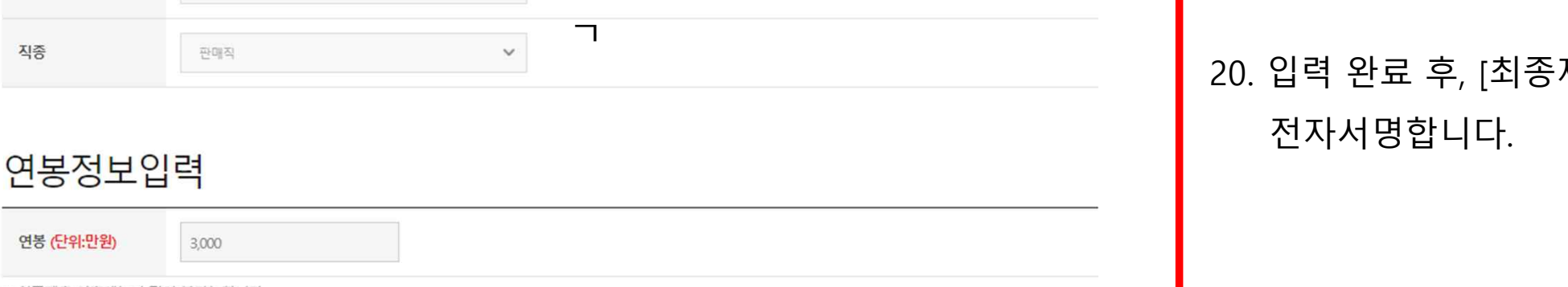

약관동의

핵심인력정보 \* 필수입력사항 益 2020-09-02 ● 고졸 ● 학사 ● 석사 ● 박사 ◎ 전문학사 \*필수값은 입력, 선택값은 선택하여 입력하면 됩니 사원급  $\checkmark$ 20. 입력 완료 후, [최종제출] 버튼을 눌러

 $\sim$ 

직무정보 입력

핵심인력 정보입력

19. 핵심인력정보 및 연봉정보를 입력합니

19